Pavement Stitching and Data Transformation for Airports and Concrete Surveys

Michael Nieminen, Paul Voicu

14 October 2022

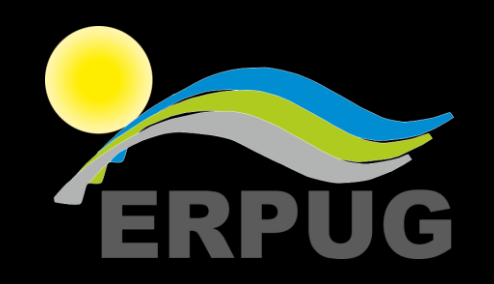

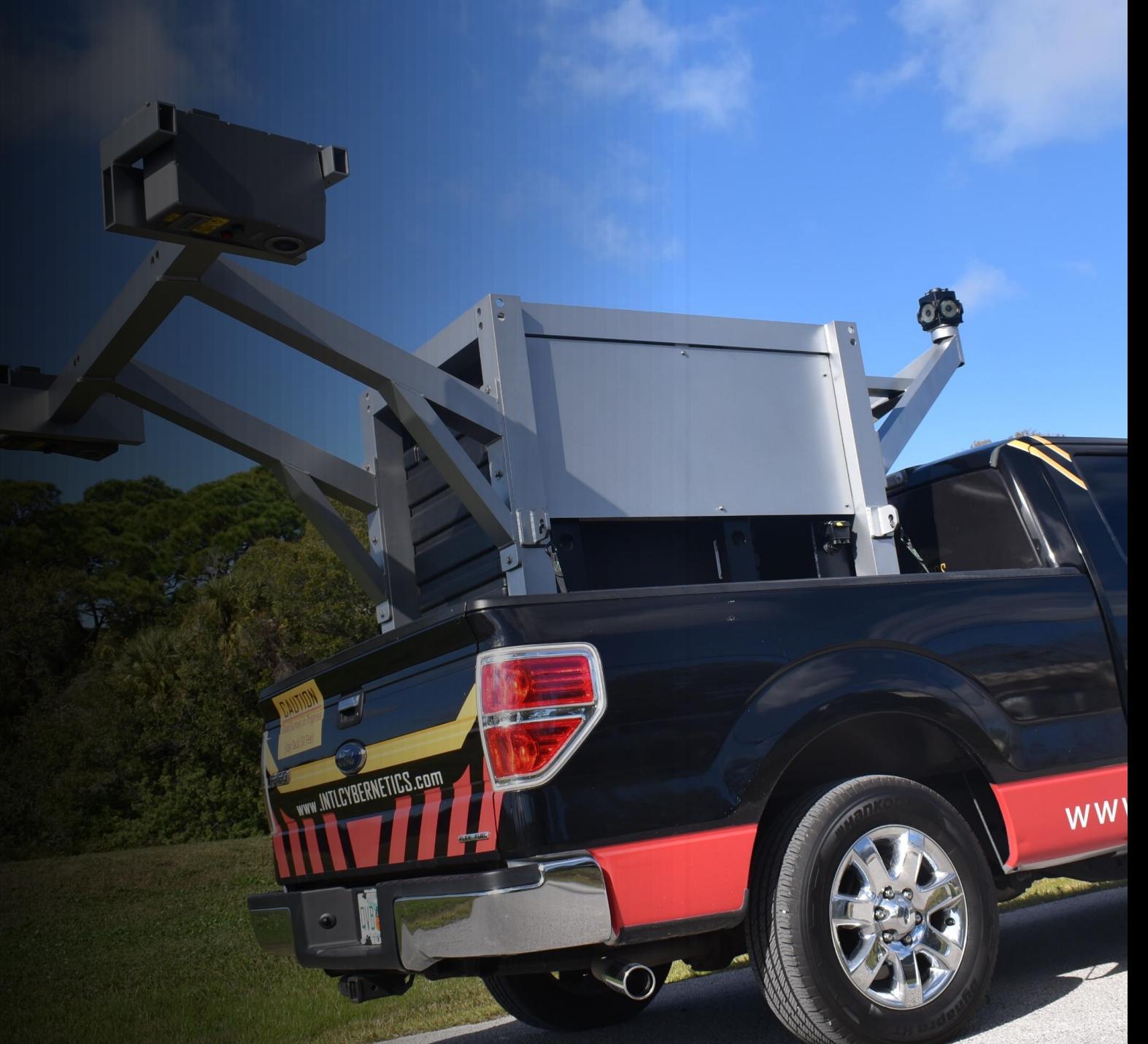

#### **Outline**

- Define the Challenge
	- Airport Surveys
	- Concrete Rehab Surveys
- Solution
	- 2D/3D Image Stitching
	- Data Transformation
	- Data Exports
- Real project example

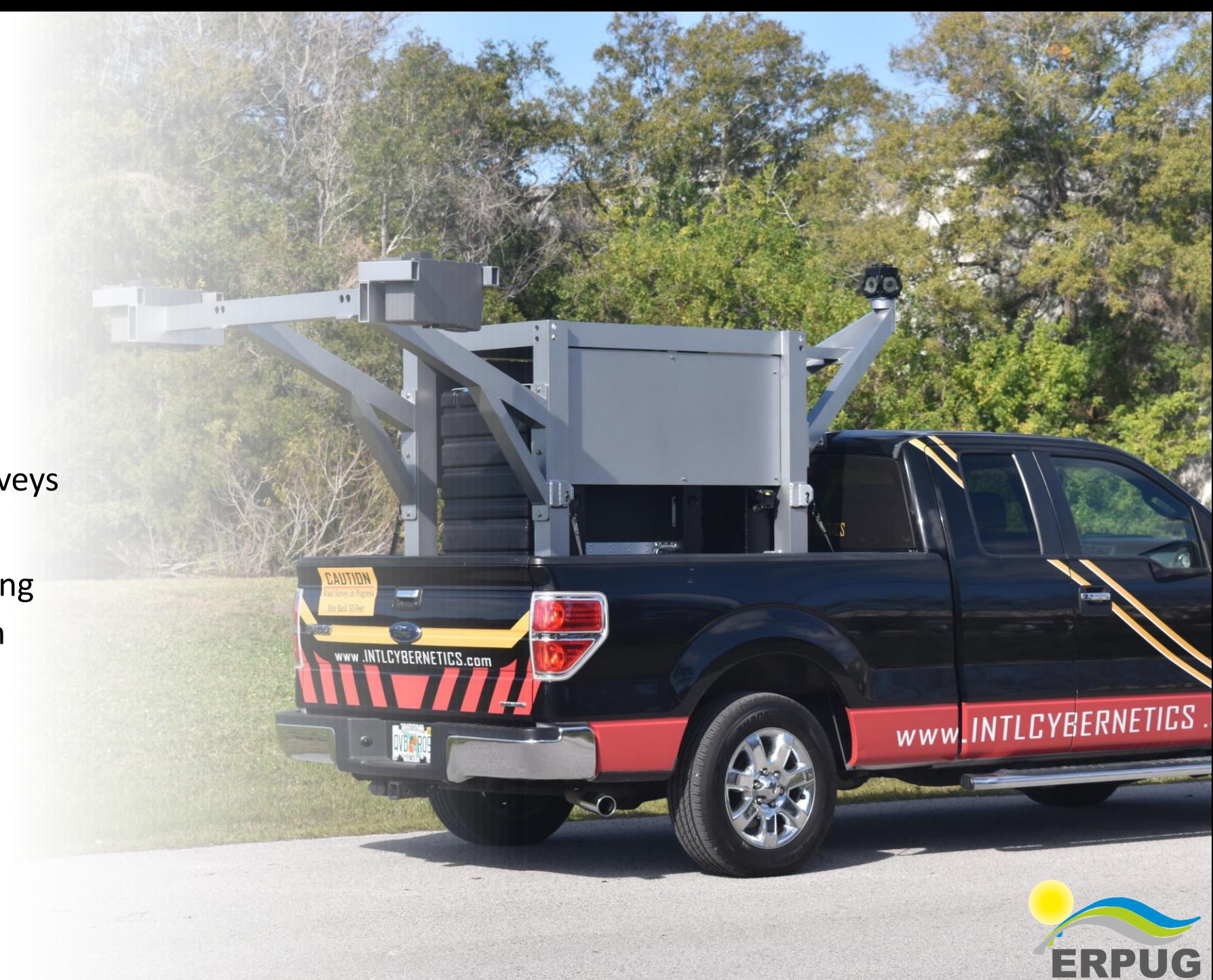

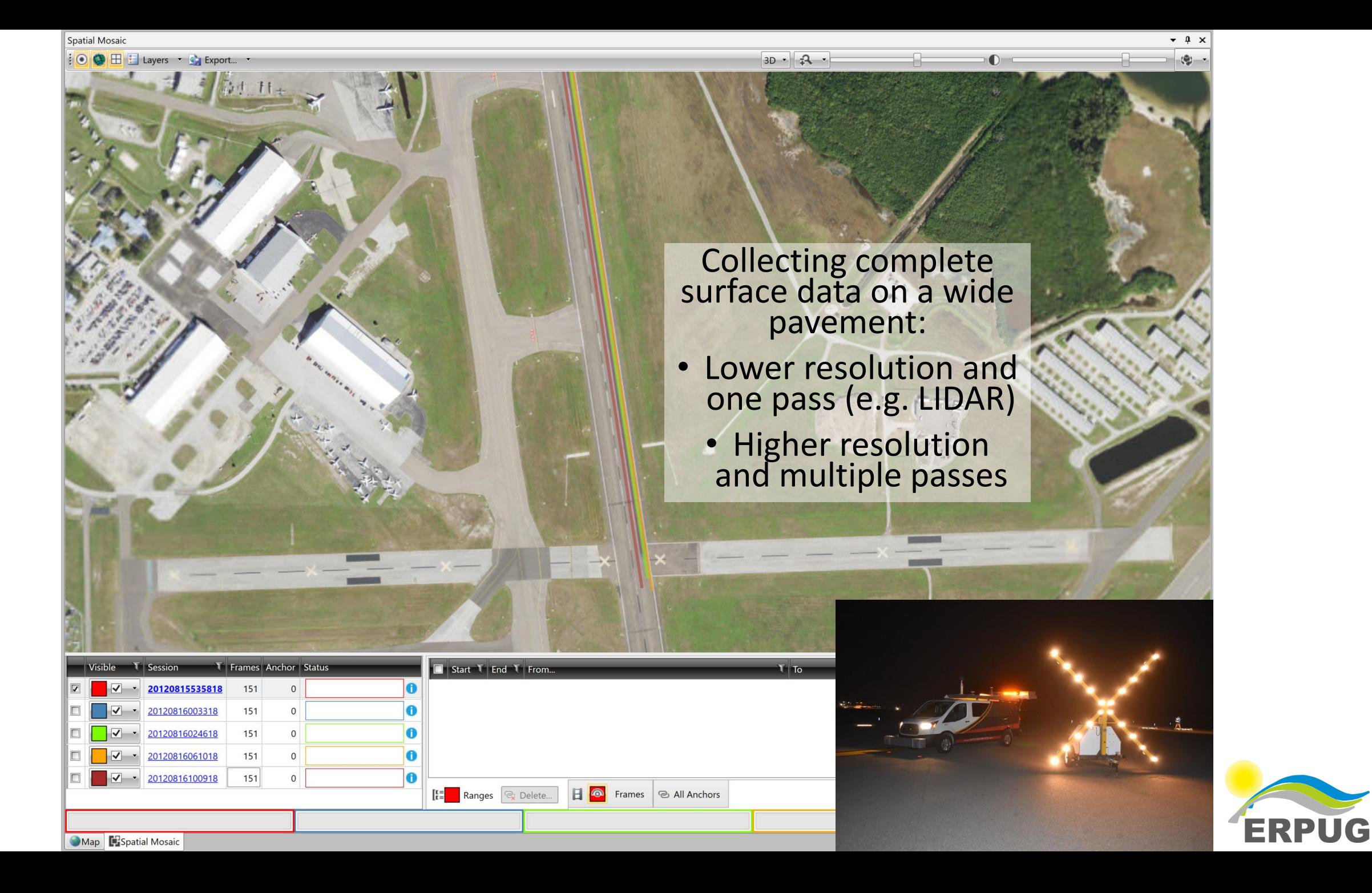

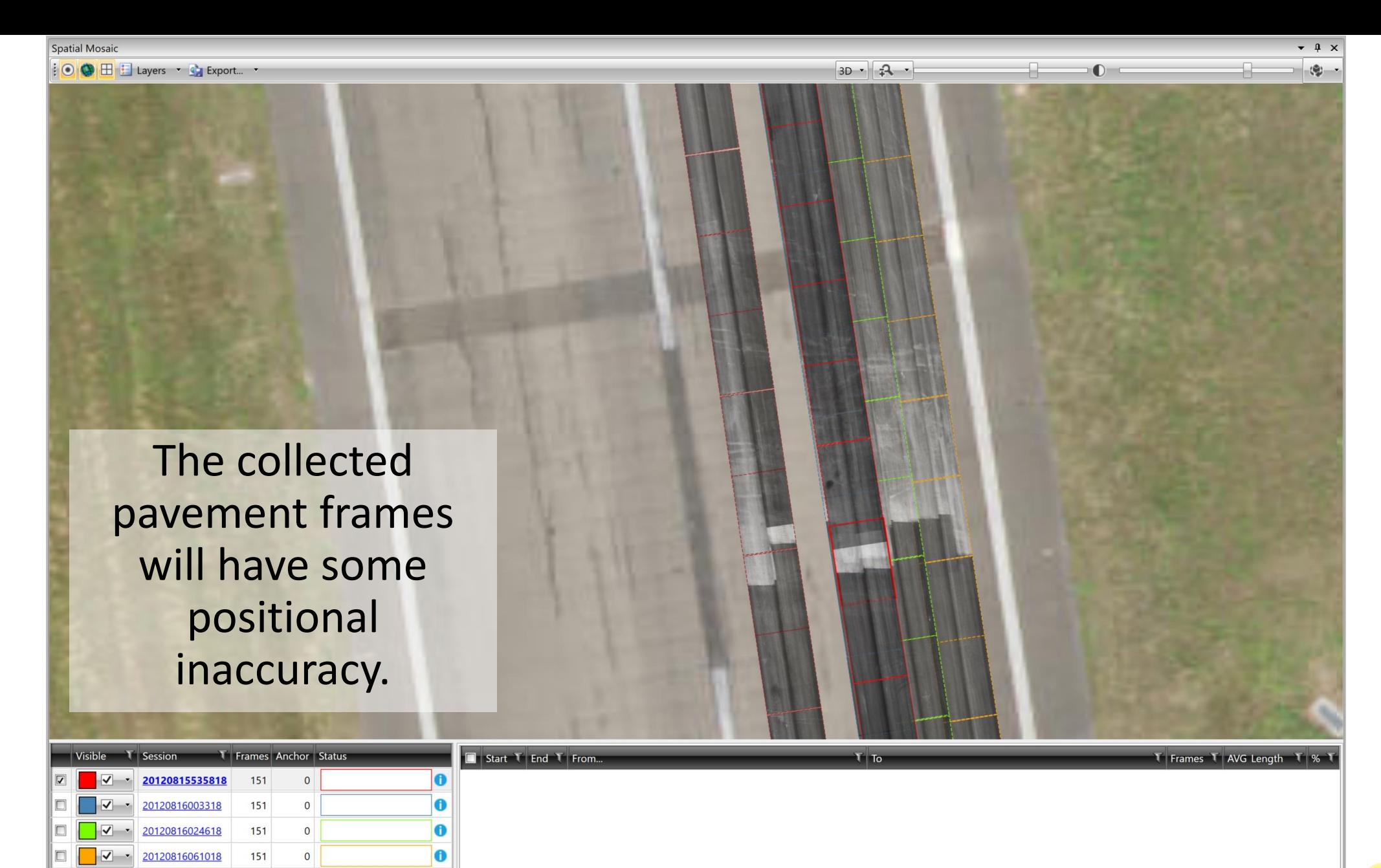

**E** Ranges **Q** Delete... **E @** Frames **@ All Anchors** 

**ERPUG** 

Map BSpatial Mosaic

■ ▼ 20120816100918

 $151$ 

 $\circ$ 

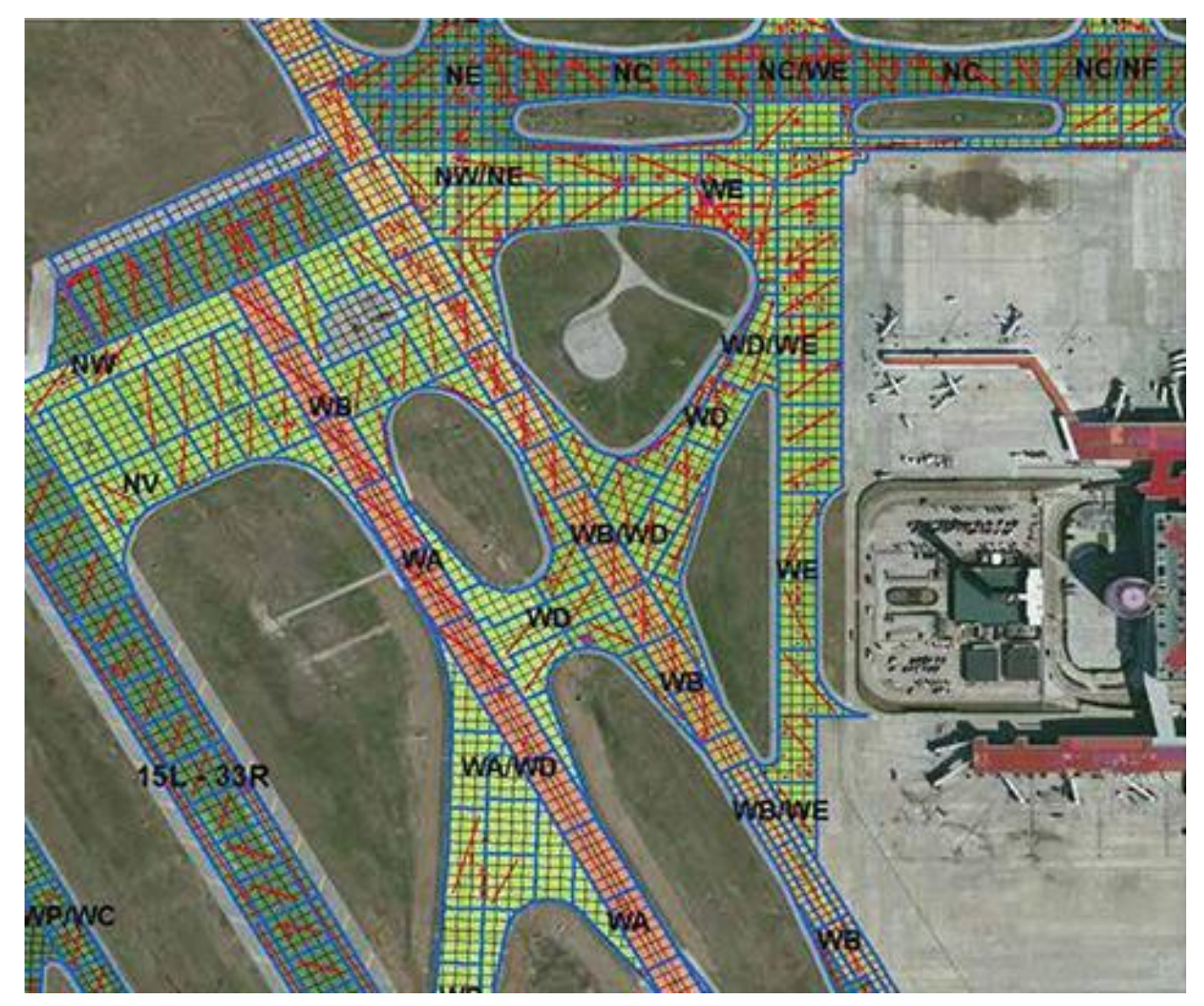

Houston Airport (IAH), from Airport Improvement

Many airports have detailed slab inventories that have been tied down to ground control

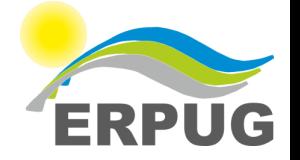

#### LCMS-2 Data Transformation

- Not just images
- We also have:
	- Joints
	- Fault heights
	- Surface defects including cracks
	- Classified distresses
	- Annotations

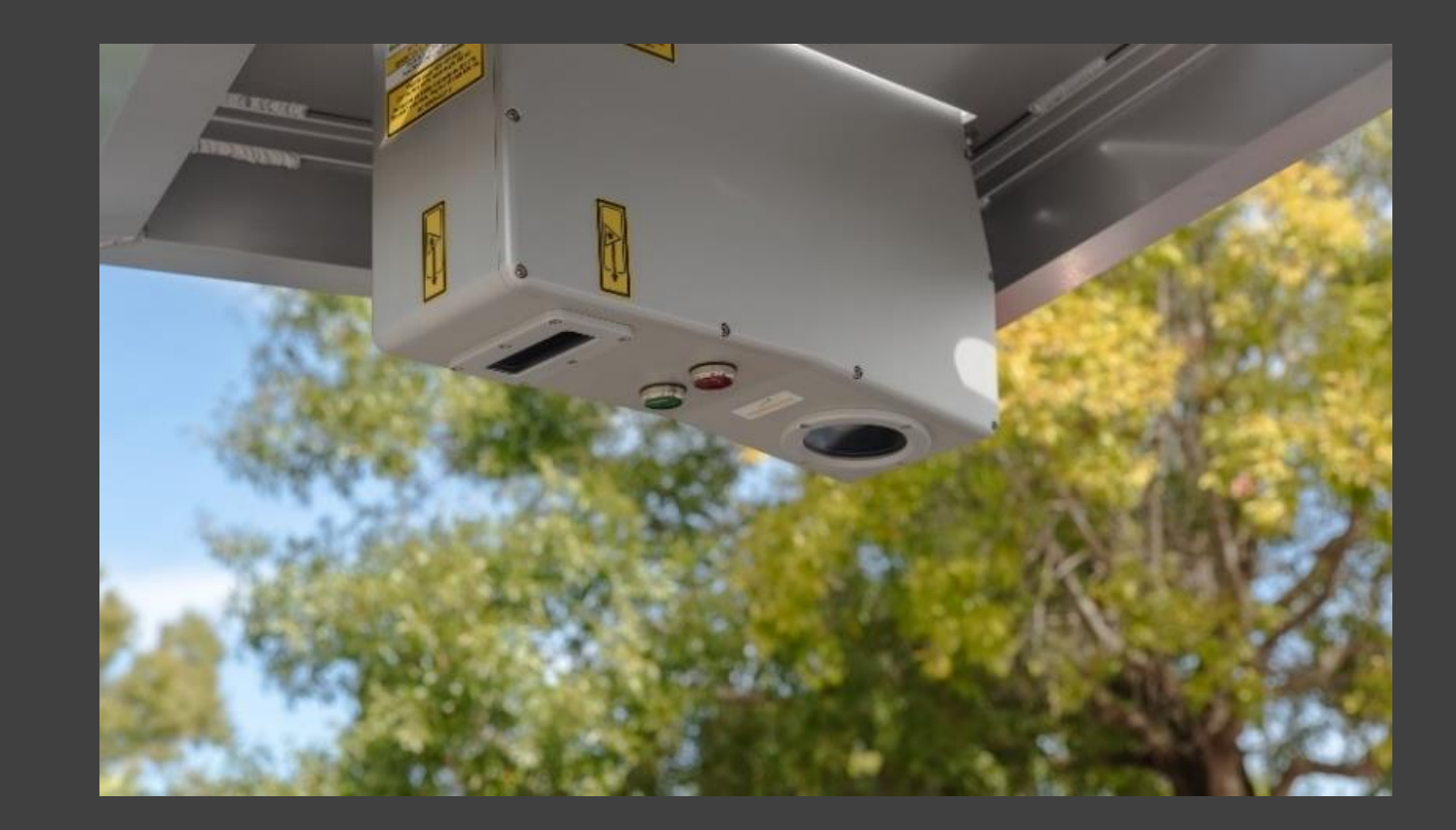

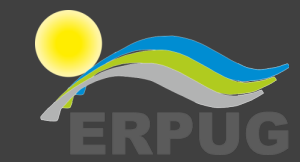

#### LCMS-2 Working Principle

- Not the same as LIDAR
	- No spinning mirror
	- No moving parts
- Laser illuminates line on pavement
- Camera takes pictures of the line rapidly, triggered by vehicle forward motion
- The individual profiles are stitched together into a 3D surface
- 0.25mm vertical accuracy
- 0.05mm vertical resolution

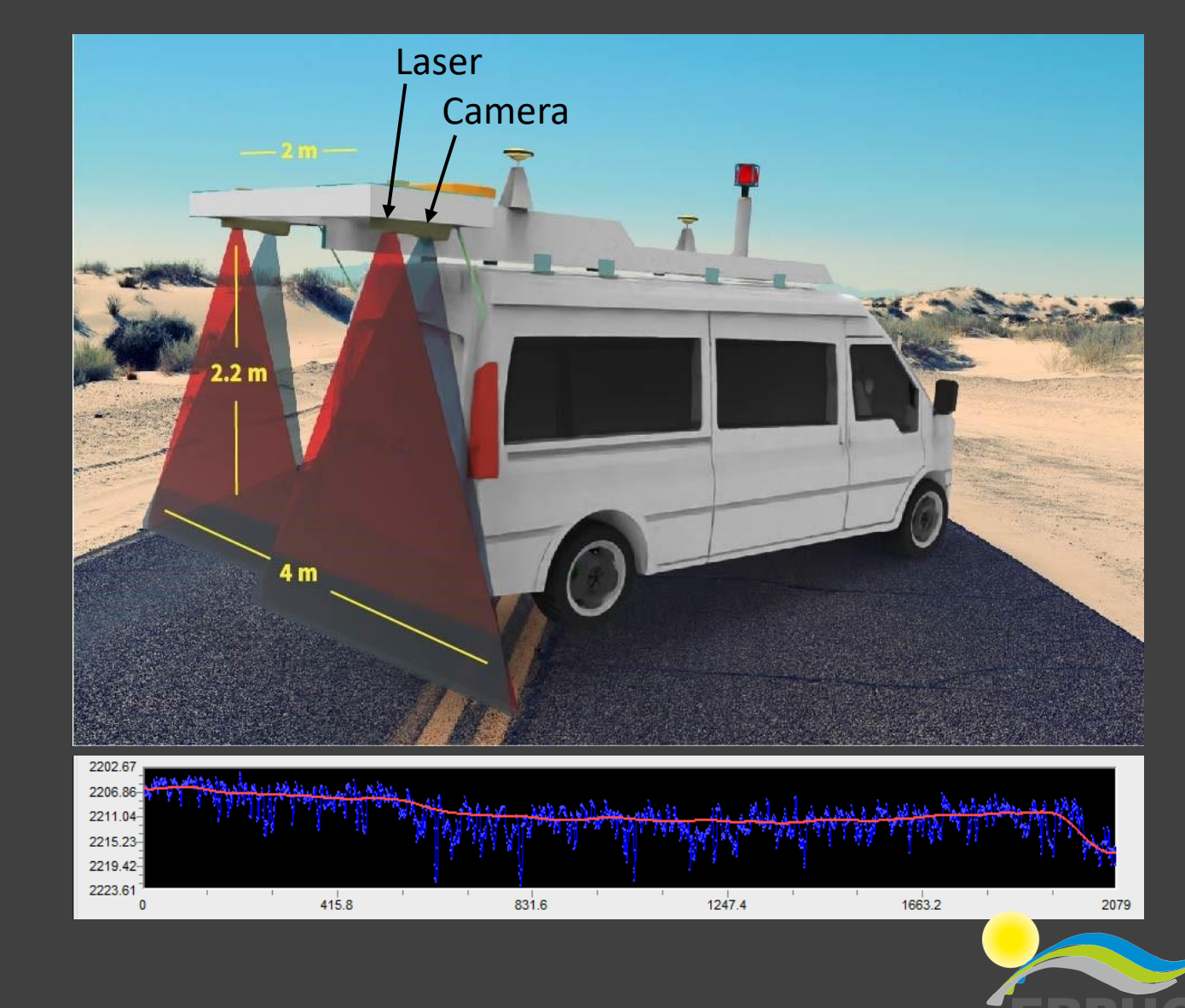

#### Extracted and rated data should be transformed

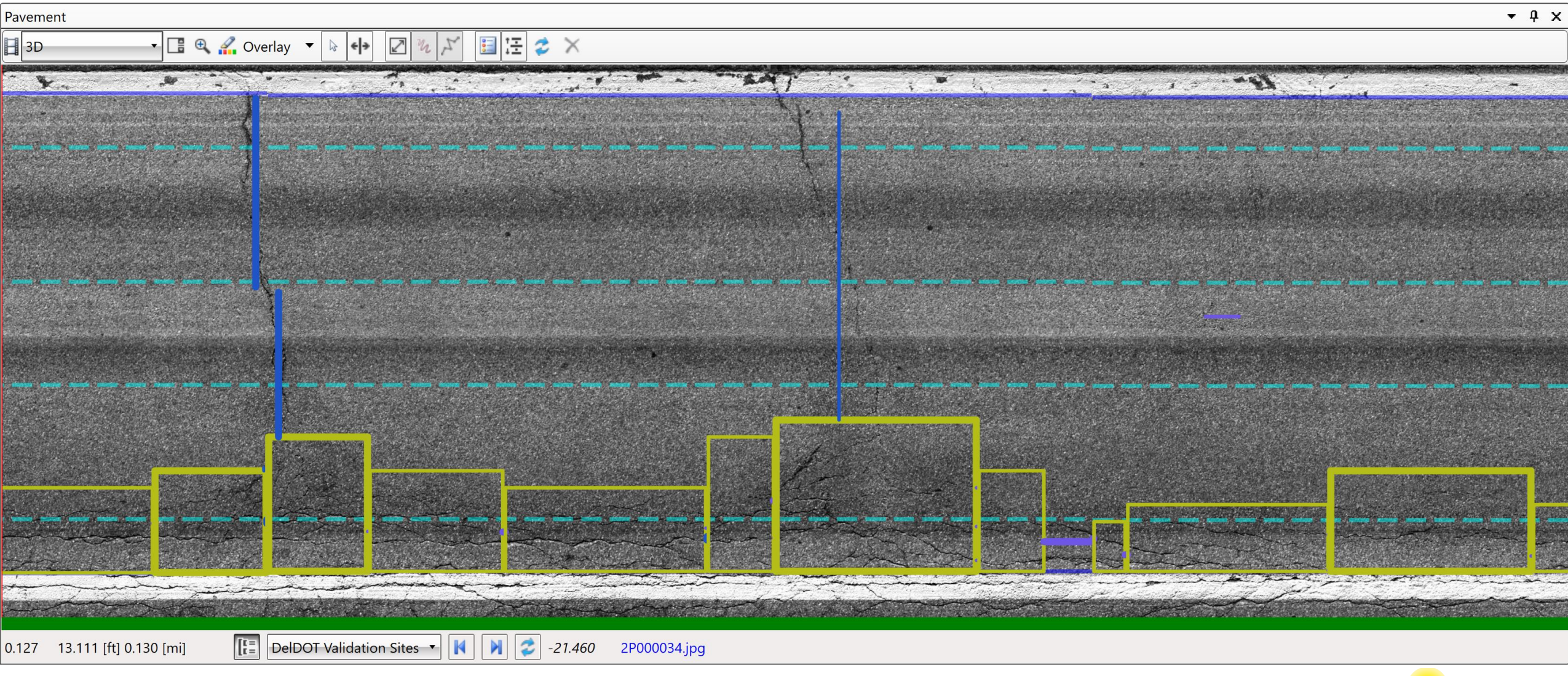

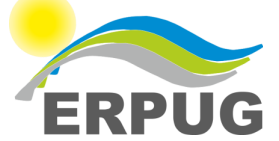

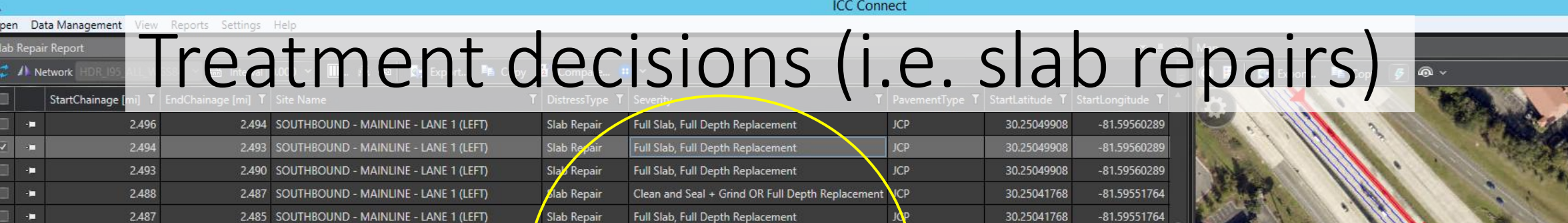

**JCP** 

JCP

**JCP** 

**JCP** 

**JCP** 

 $JCP$ 

 $ICP$ 

 $\mathcal{R}$ 

Full Slab, Full Depth Replacement

Full Slab, Full Depth Replacement

Clean and Seal

Clean and Seal

Clean and Seal

Clean and Seal

Clean and Seal

Clean and Seal

Clean and Seal

lea? hns <mark>ne</mark>

Clean and Seal + Grind OR Full Depth Replacement JCP

Slab Repair

Slab Repair

Slab Repair

Slab Repair

Slab Repair

Slab Repair

Slab Repair

Siab Repair

Slab Repair

Slab Repair

**Slah Renair** 

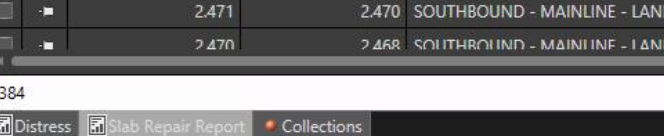

2.484 SOUTHBOUND - MAINLINE - LANE 1 (LEFT)

2.483 SOUTHBOUND - MAINLINE - LANE 1 (LEFT)

2.479 SOUTHBOUND - MAINLINE - LANE 1 (LEFT)

2.478 SOUTHBOUND - MAINLINE - LANE 1 (LEFT)

2.475 SOUTHBOUND - MAINLINE - LANE 1 (LEFT)

2.474 SOUTHBOUND - MAINLINE - LANE 1 (LEFT)

2.473 SOUTHBOUND - MAINLINE - LANE 1 (LEFT)

2.471 SOUTHBOUND - MAINLINE - LANE 1 (LEFT)

 $E 1$  (LEFT)

#### -81.59534708 -81.59534708 -81 59530446 30° 14' 05.52" N 81° 34' 55.01" W  $\frac{1}{2}$  Events

 $\overline{\bullet}$  **#**  $\times$  **Forward** 

-81.59551764

-81.59551764

 $-81.59547498$ 

-81.59543240

-81.59543240

-81.59538968

-81.59538968

-81.59538968

30.25041768

30.25037704

30.25033635

30.25033635

30.25029570

30.25029570

30.25029570

30.25025504

30.25025504

30.25021431

 $\overline{0}$ 

avement

384

 $\overline{1}$ 

փ.

٠Ĥ

æ  $\blacksquare$ 

 $\mathbf{m}$ 

Ŧ

÷

÷.

 $\mathbf{r}$ 

2.487

2.485

2.484

2.480

2.479

2.477

2.475

2.474

2.473

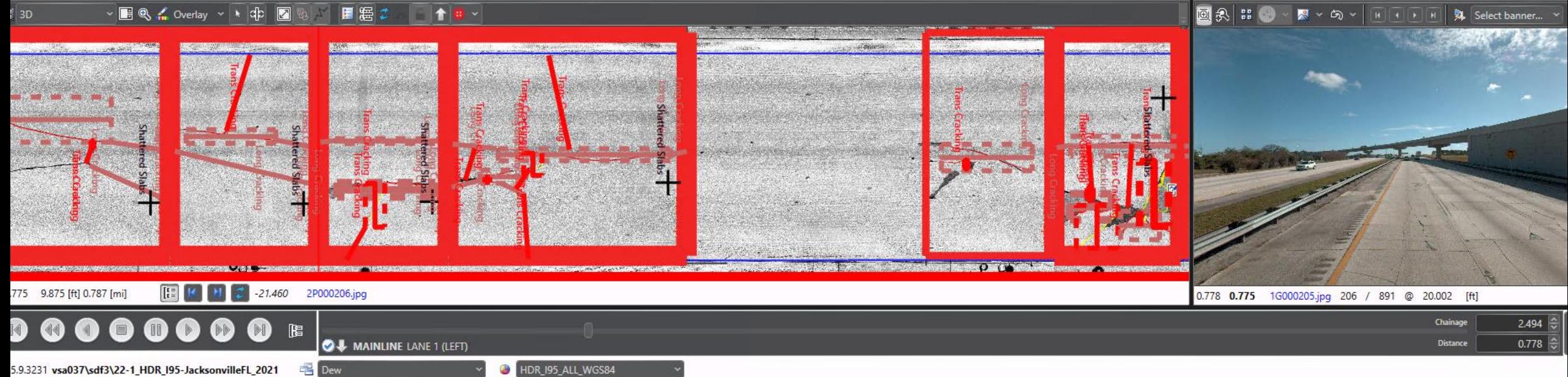

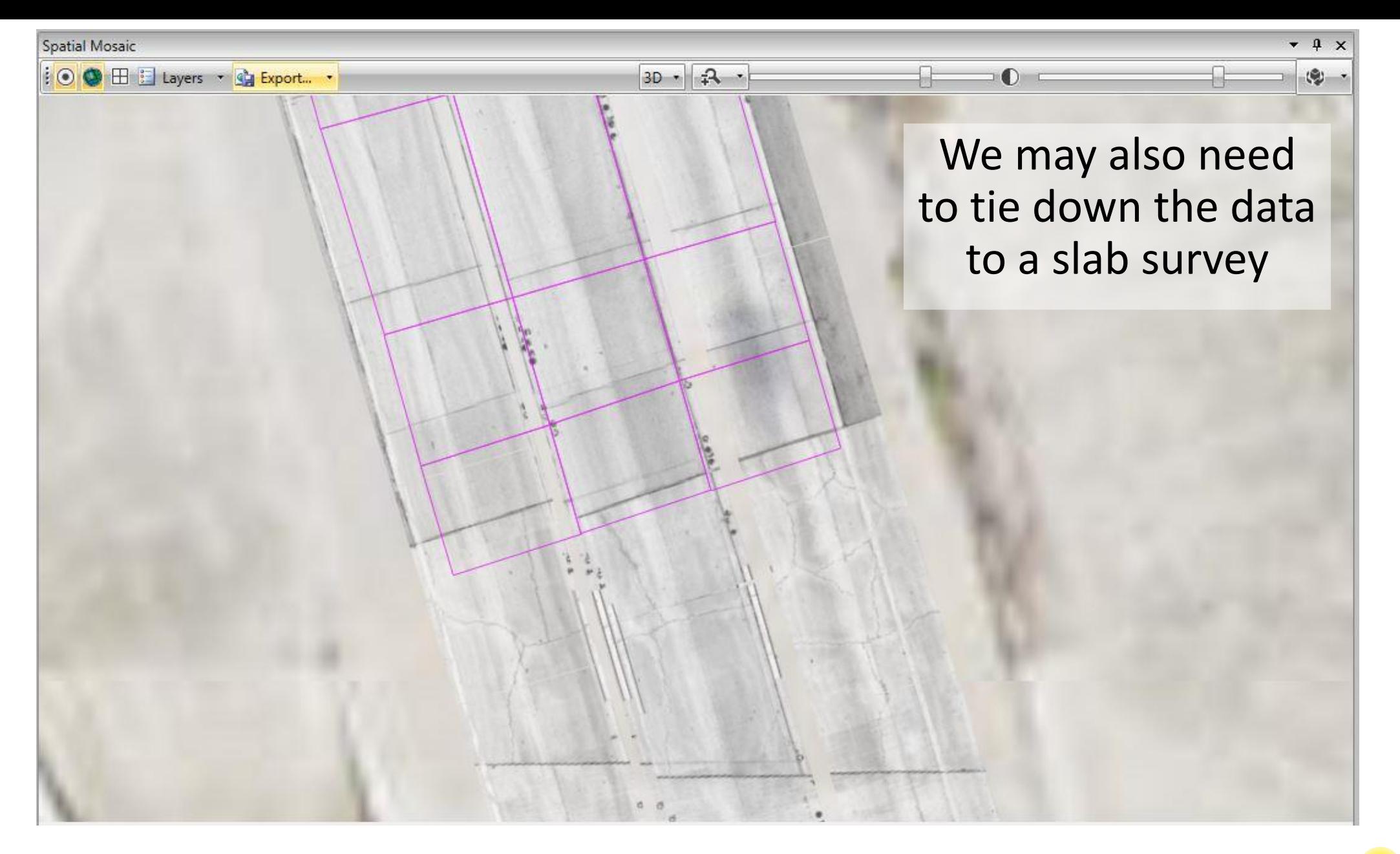

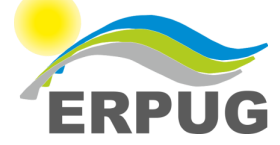

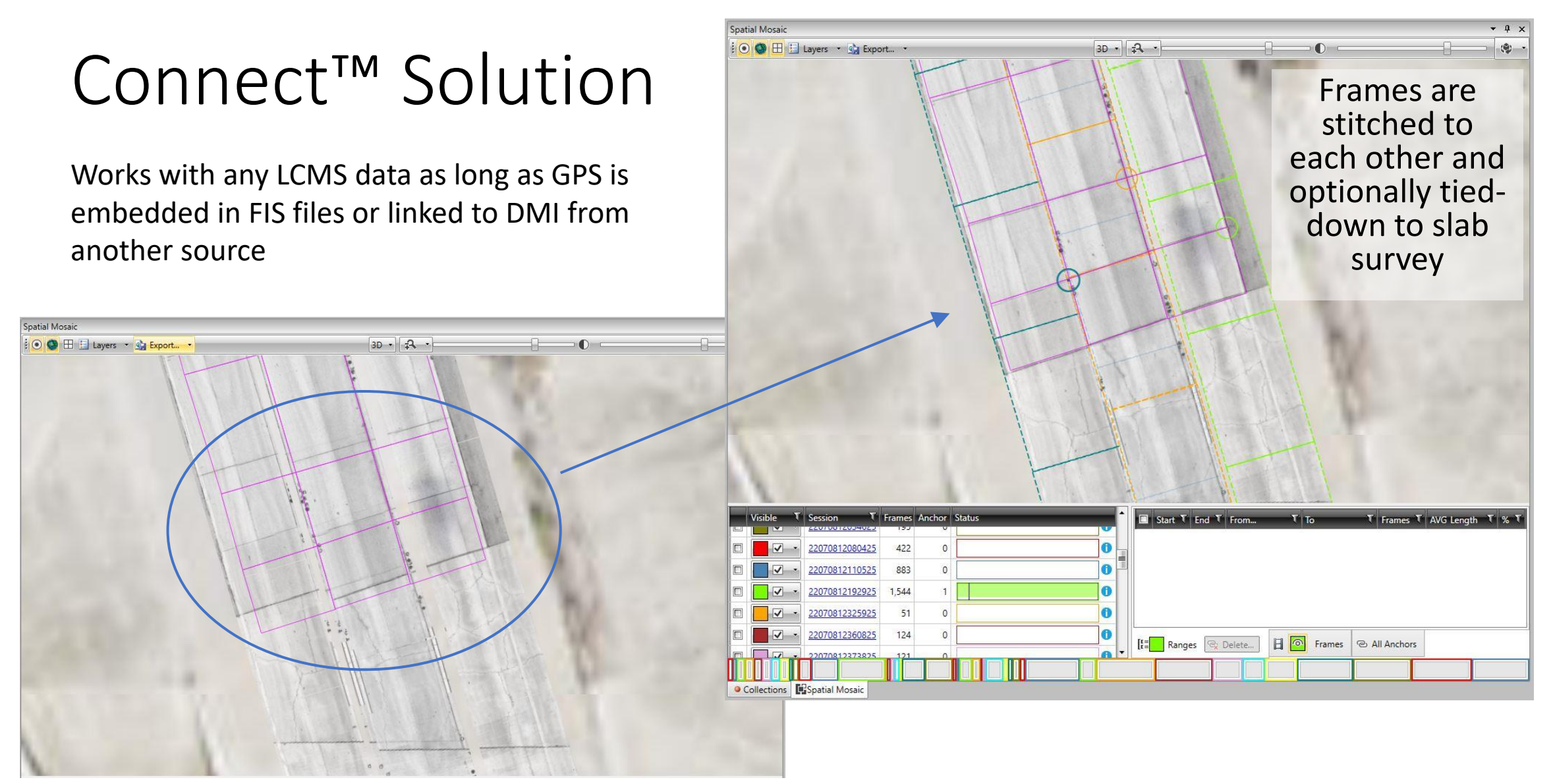

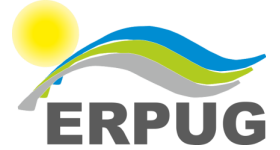

## Transformation Process

- 1. Select stitch points to join adjacent sessions based on common features
- 2. Join to ground reference points if available
- 3. Convert all frame data to geospatial format
- 4. Apply modified affine transformation to images and data
- 5. Aggregate and export by region(s) of interest

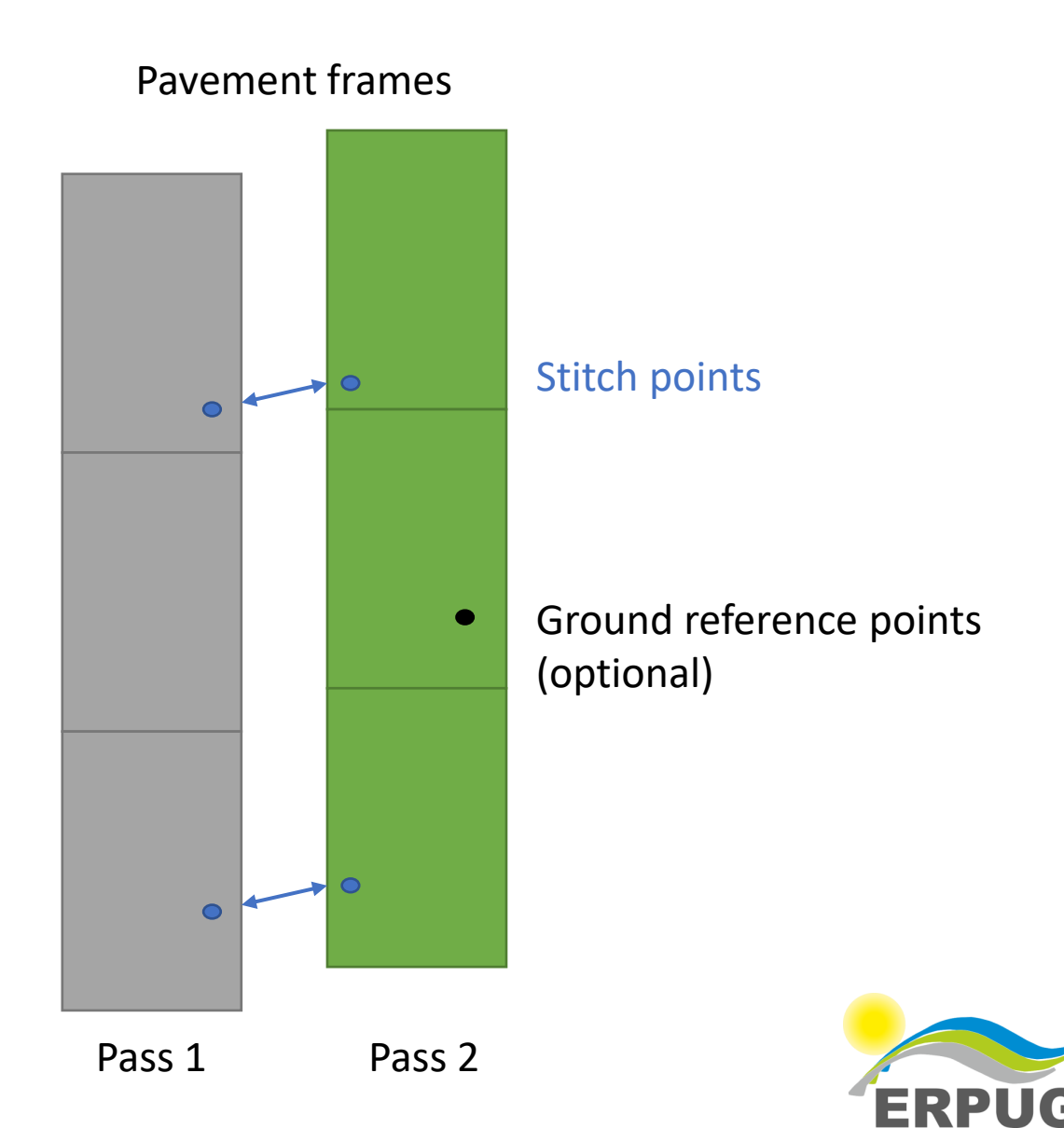

Example: Adding stitch/tie points for second last session

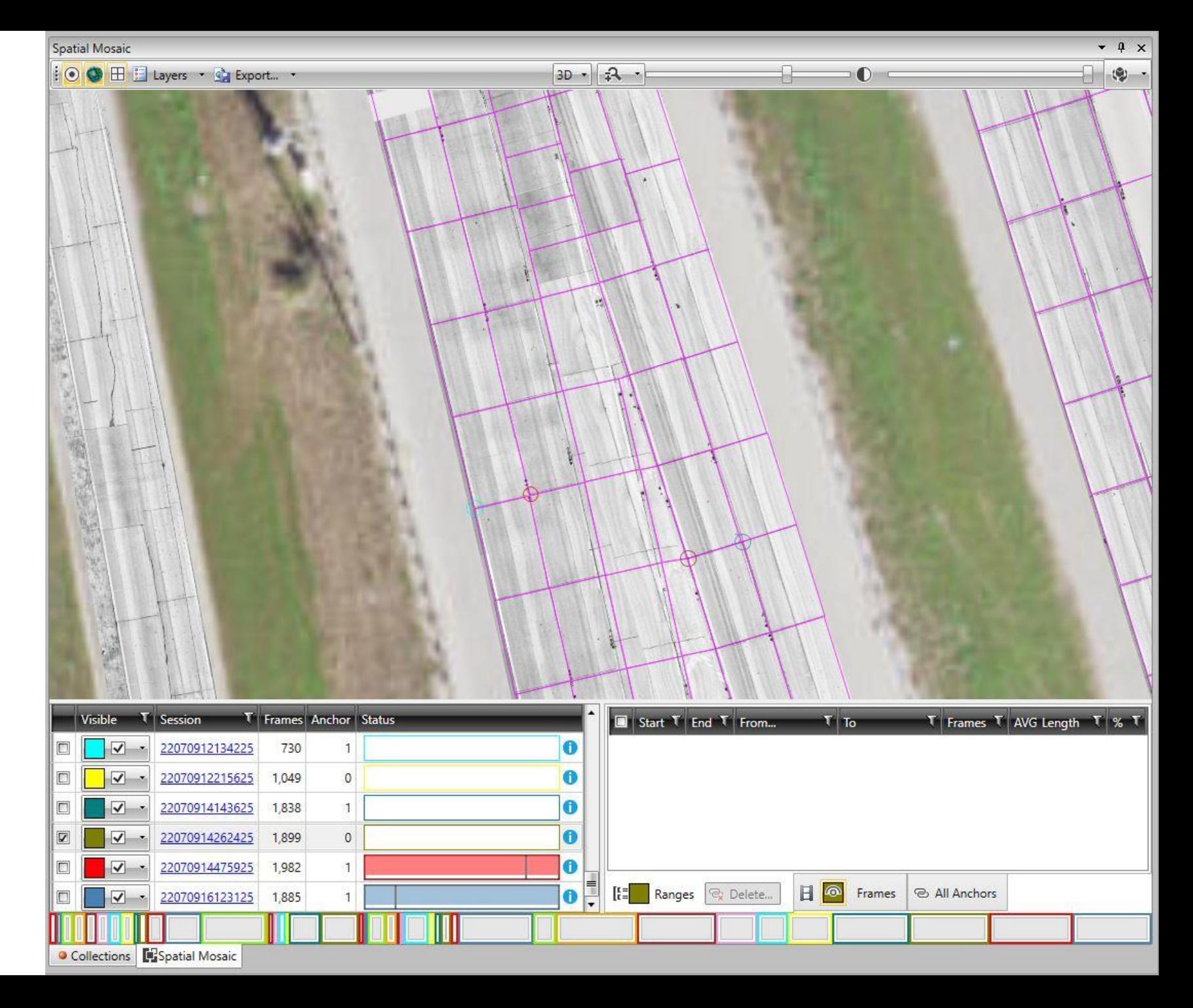

Example: Adding stitch/tie points for second last session

Link is created

Session shifts and warps

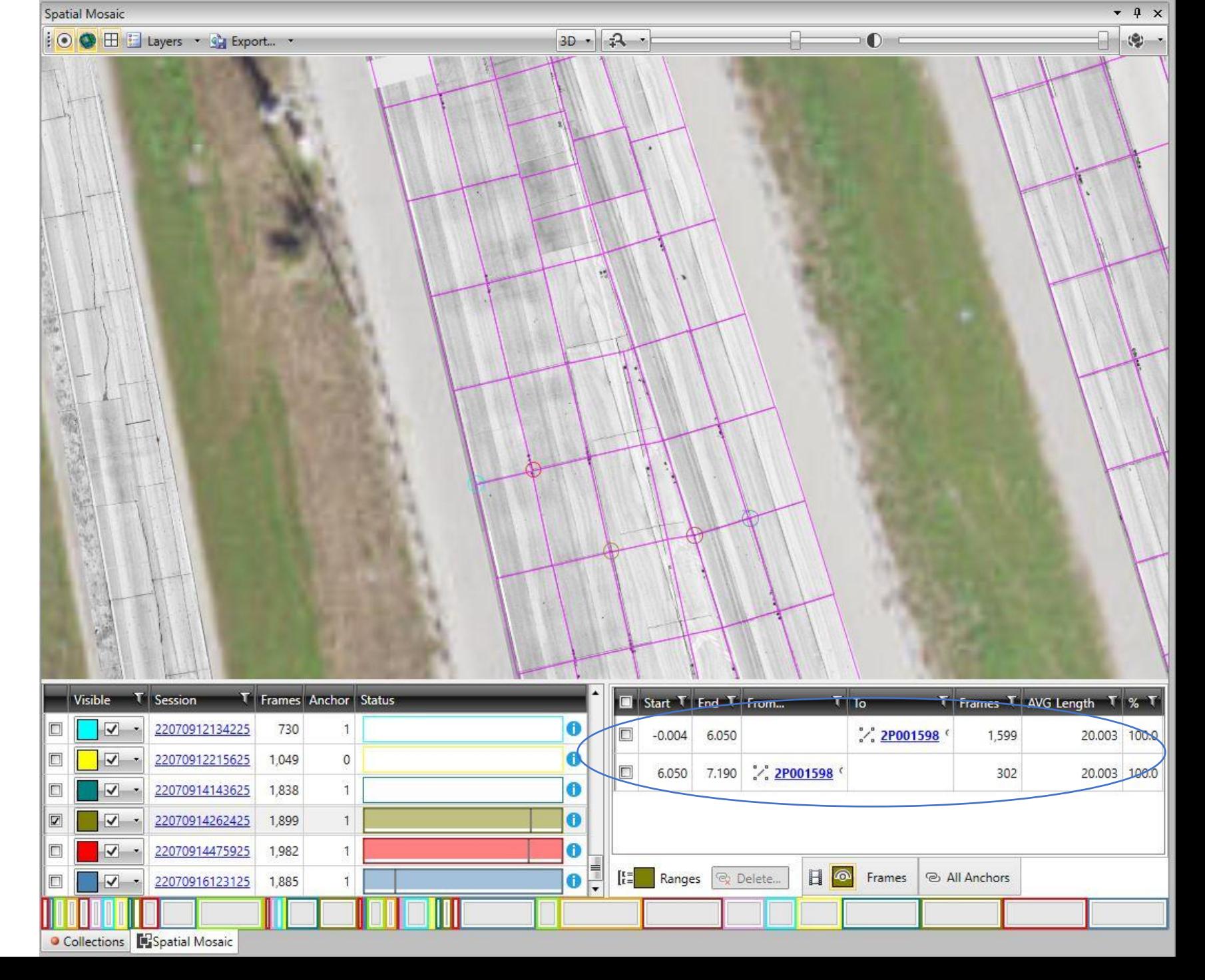

Example: Adding stitch/tie points for last session

> This session must be shifted down and to the right to match slab survey

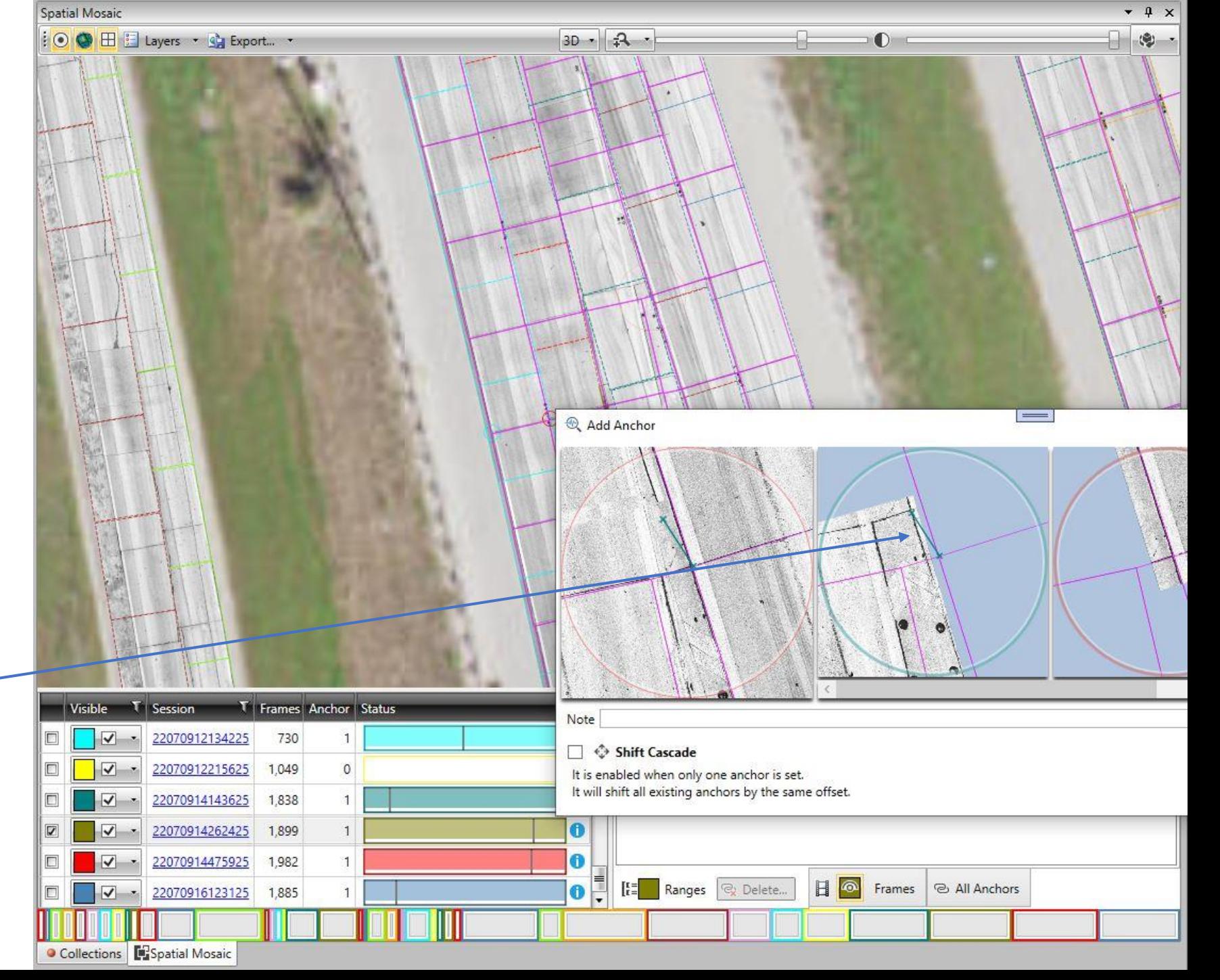

Example: Adding stitch/tie points for last session

> All sessions are now aligned to each other and to slab survey

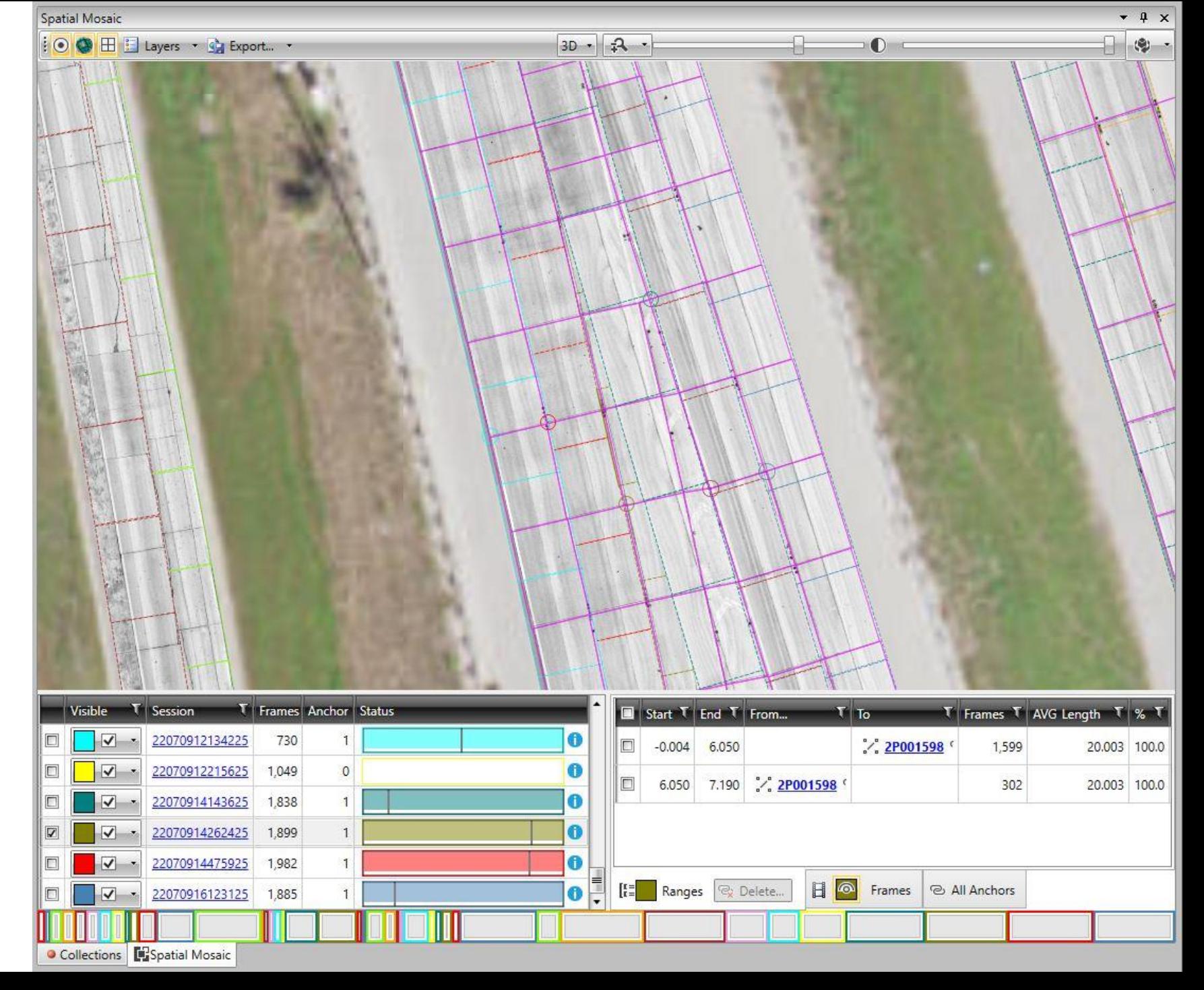

Example: Adding stitch/tie points for last session

> Hide LCMS frame lines and leave slab definition only

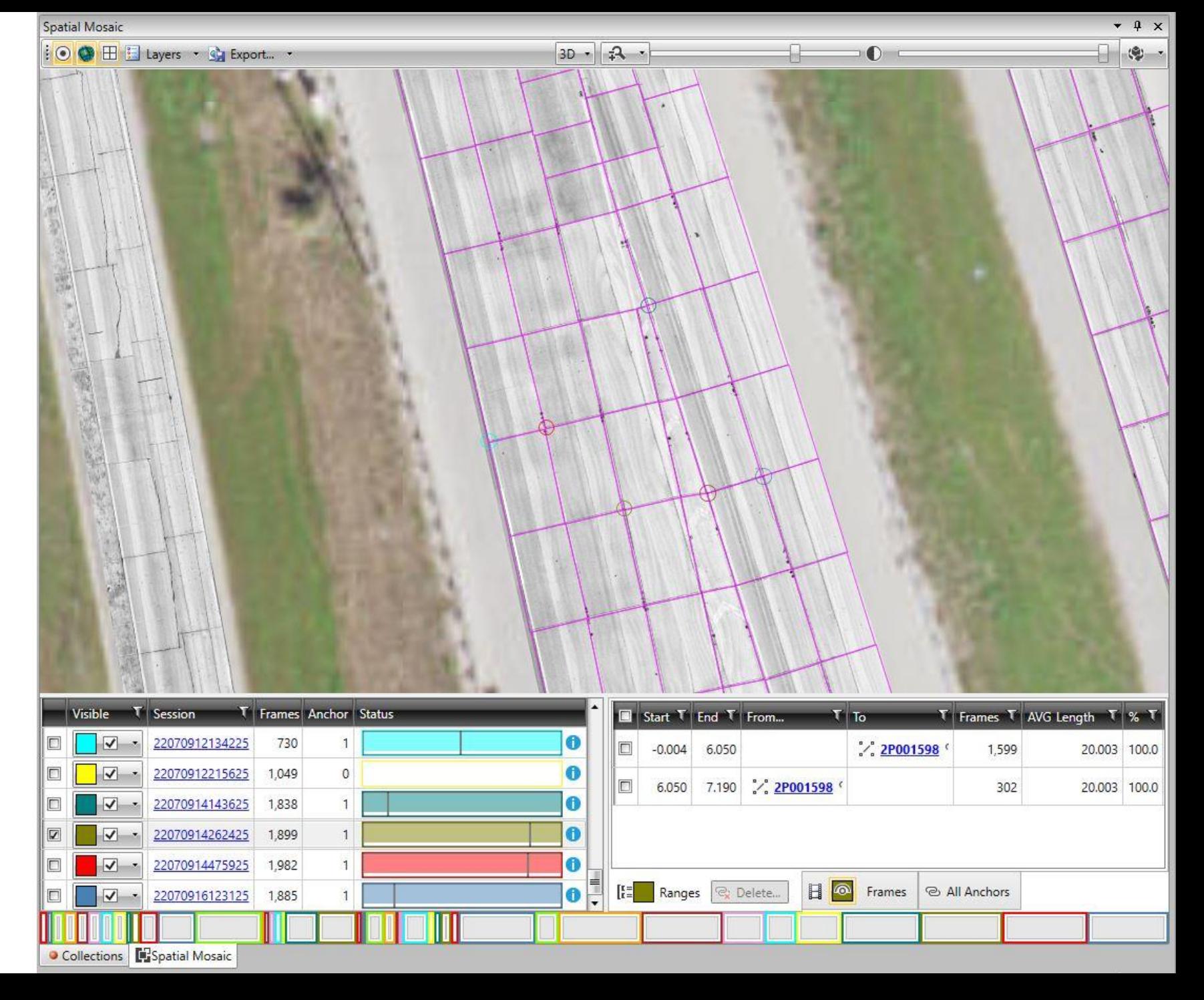

Example: Adding stitch/tie points for last session

Hide slab definition

The transformation is complete

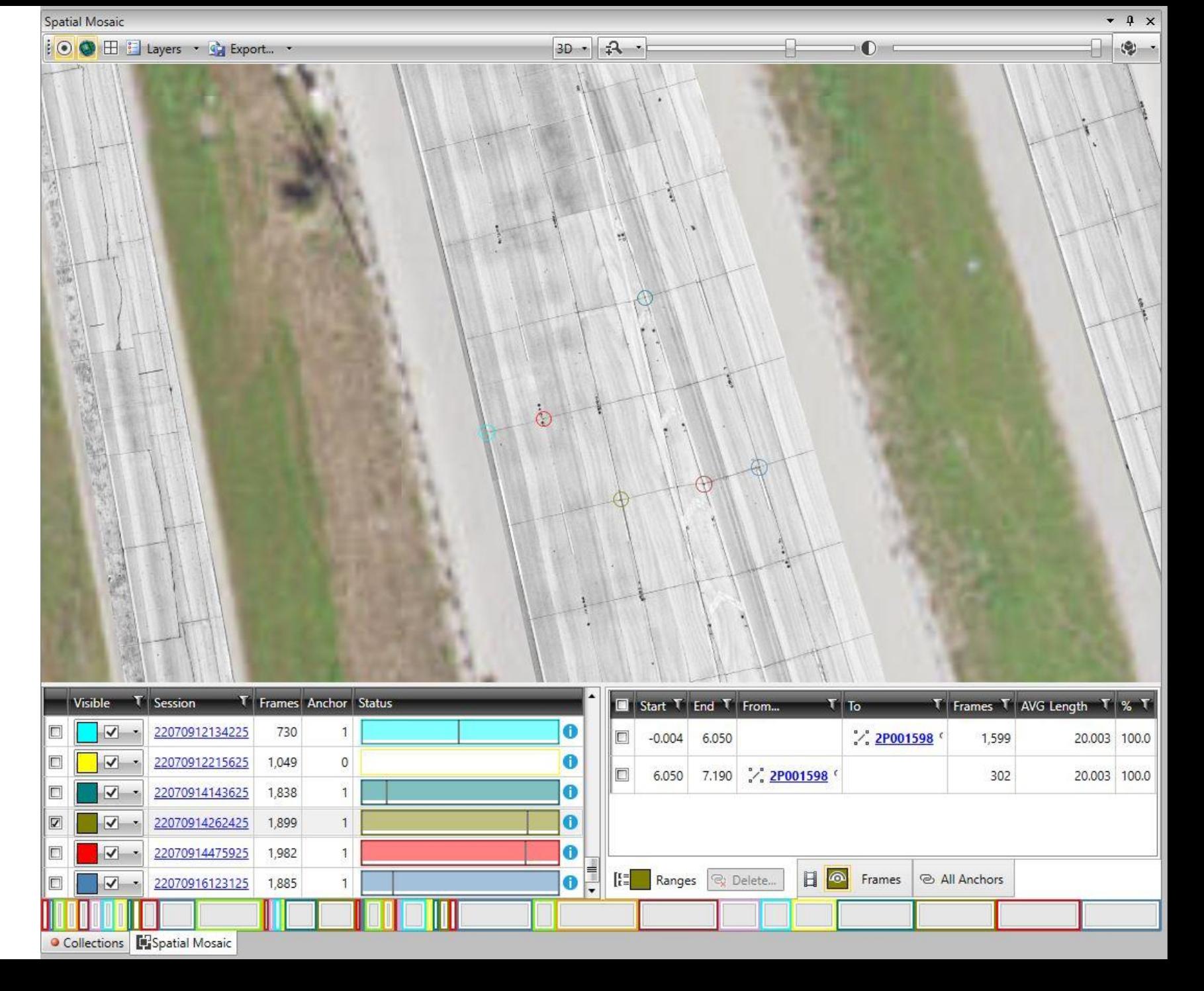

## **Outputs**

- Raster images for the entire area
- Raster images for areas defined by polygons (e.g. individual slabs)
- Vector data
	- Pavement distresses (e.g. ASTM D5340, D6433) trimmed to polygons
	- Distresses aggregated by and associated to polygons
	- Annotations (e.g. treatment decisions) linked to polygons

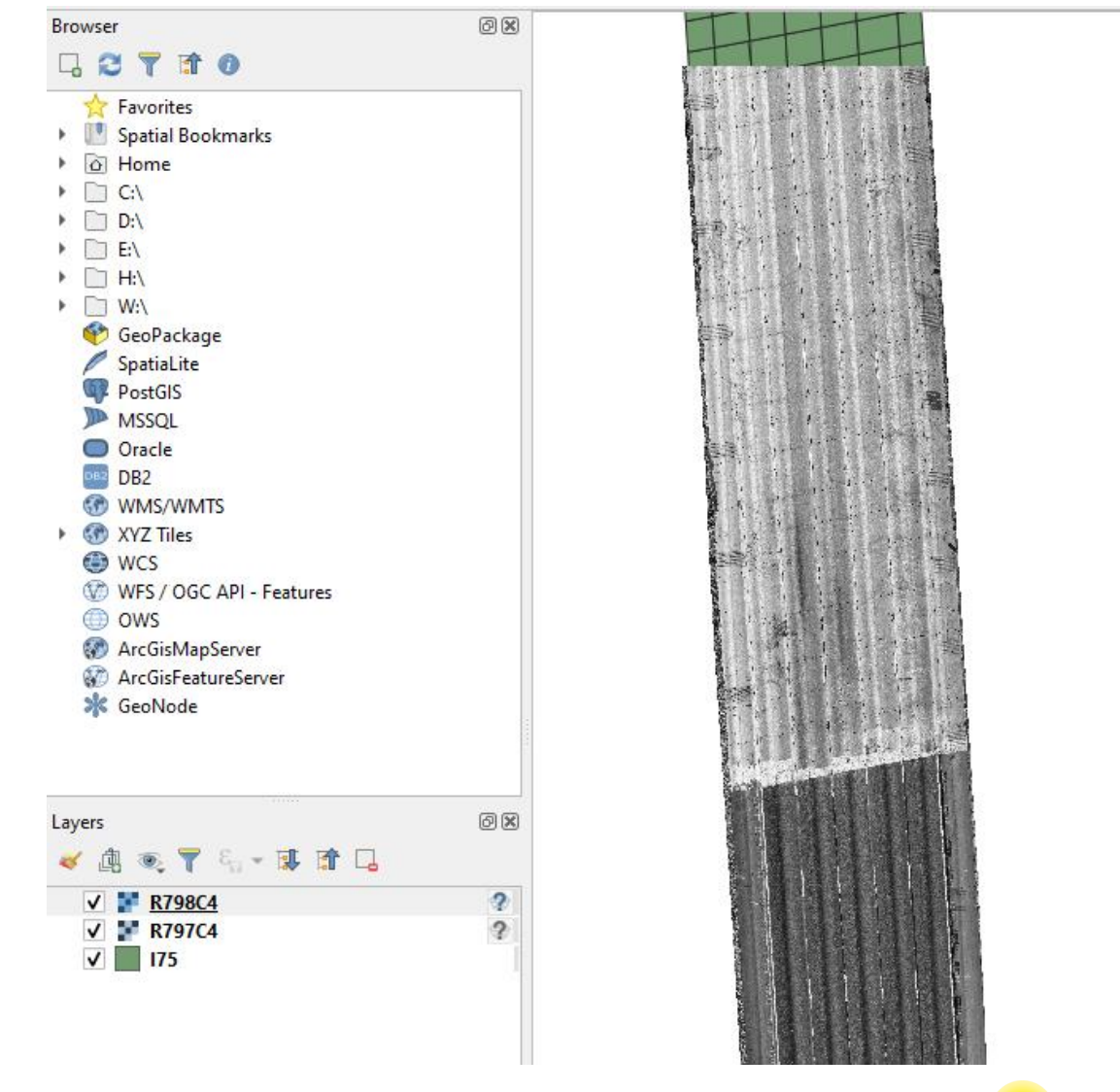

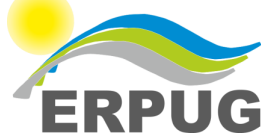

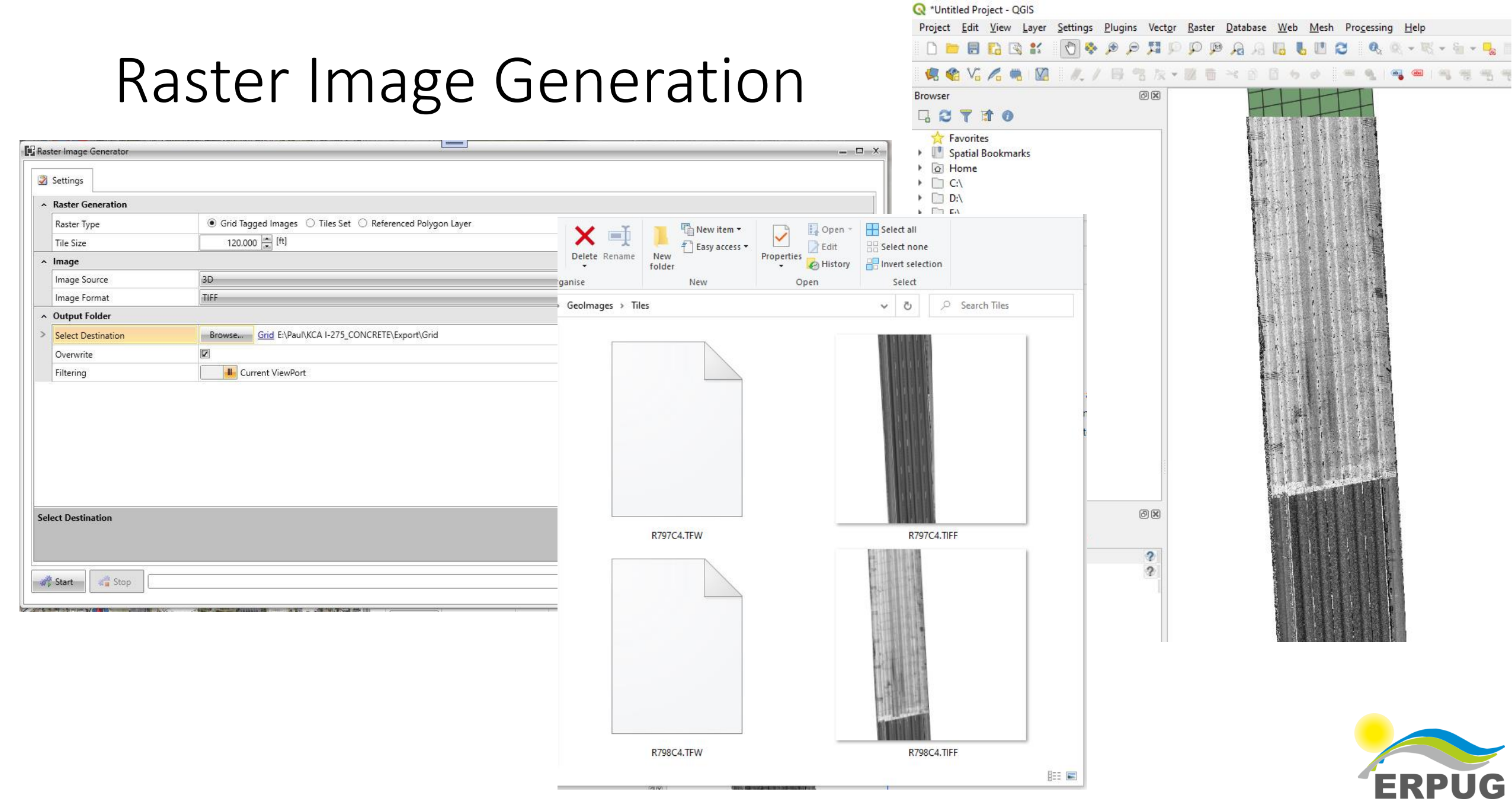

 $\sim$ 

and the contract of the contract of the contract of the contract of the contract of

### Pavement Tile Generation

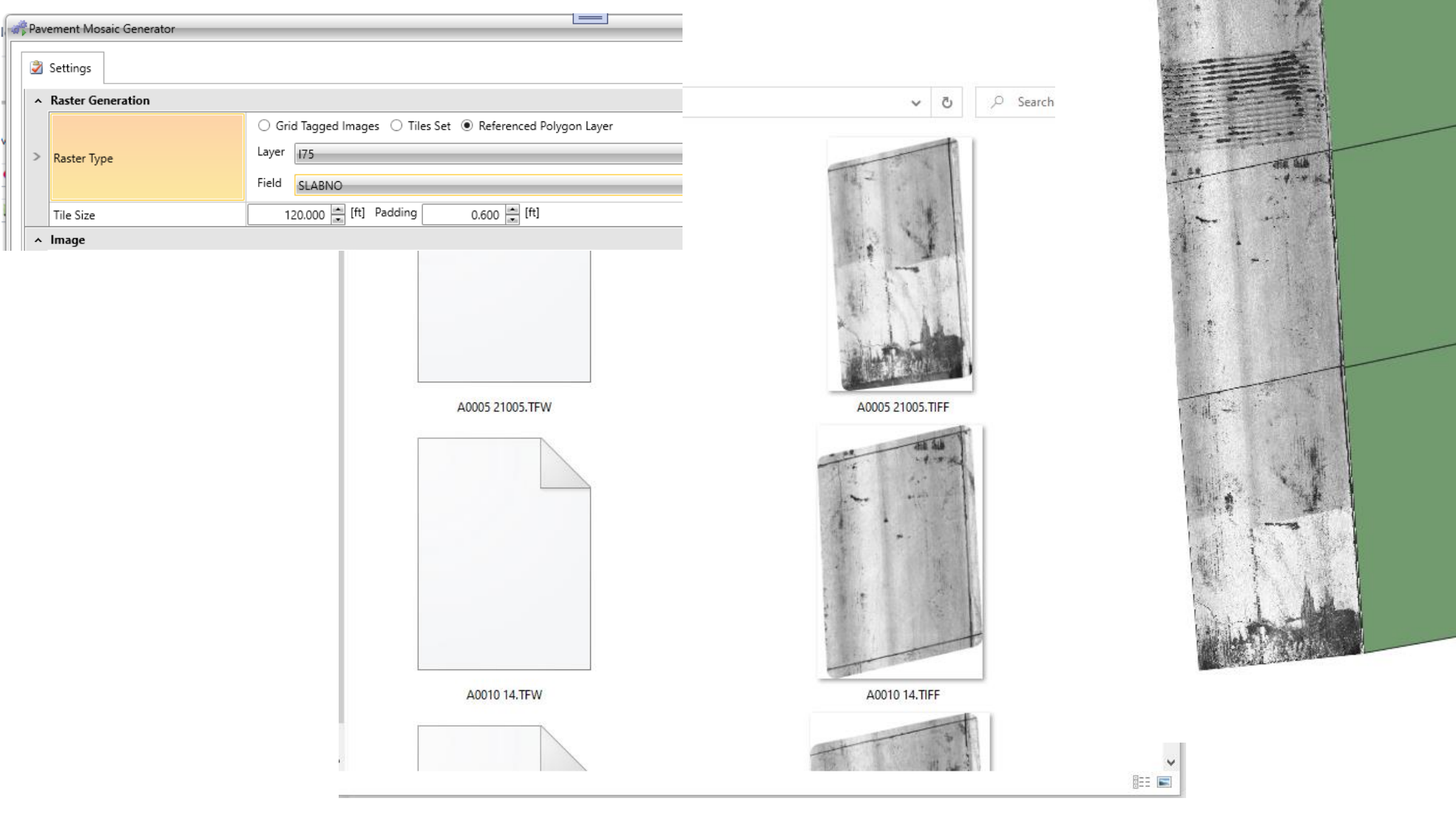

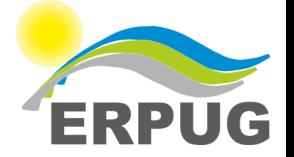

**SINGLET REPORTED BEING BEING** 

**The Contract** 

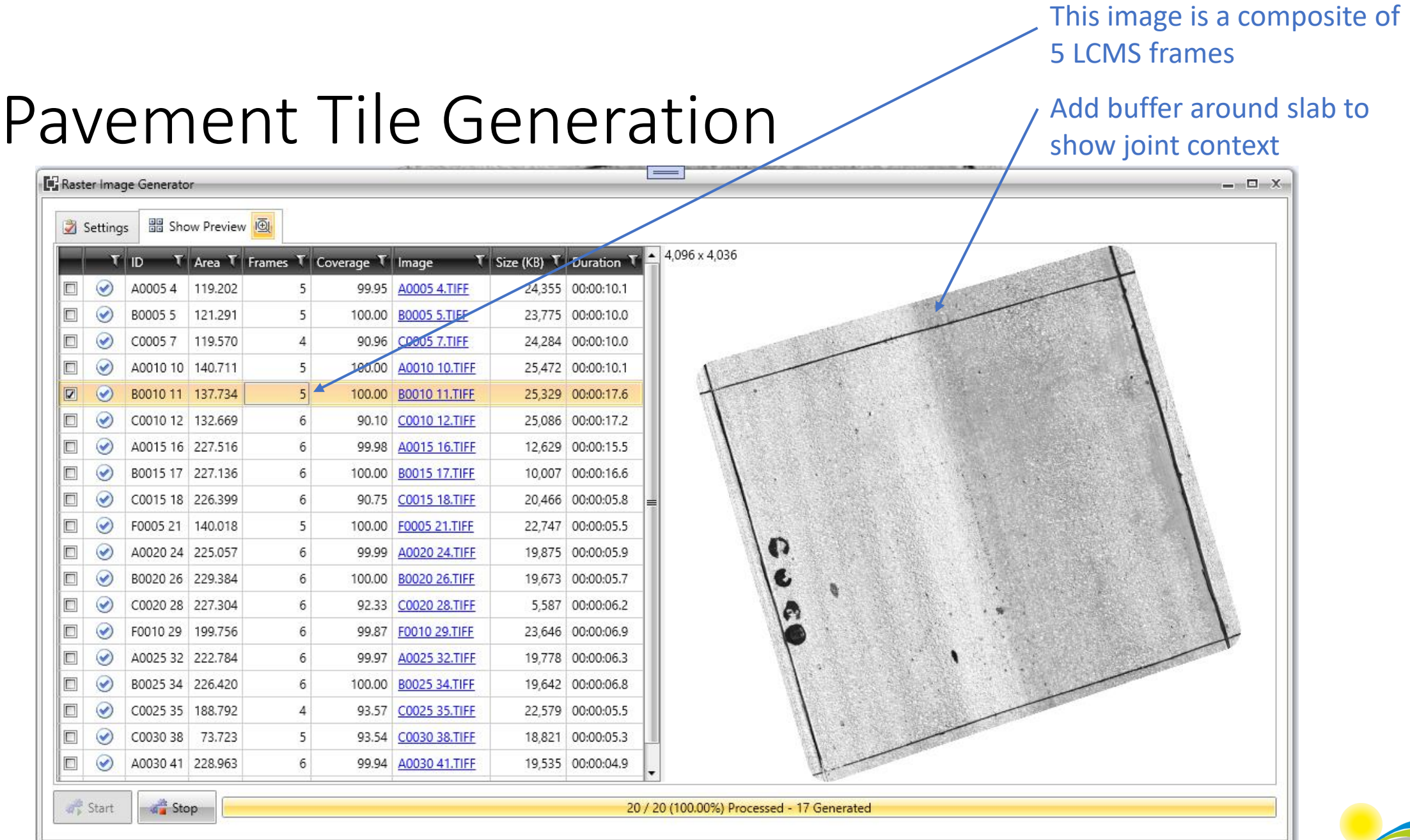

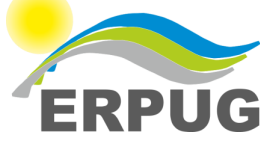

#### Vector Layer Generation

All distresses, faults, and annotation layers are preserved and translated/rotated to follow frames

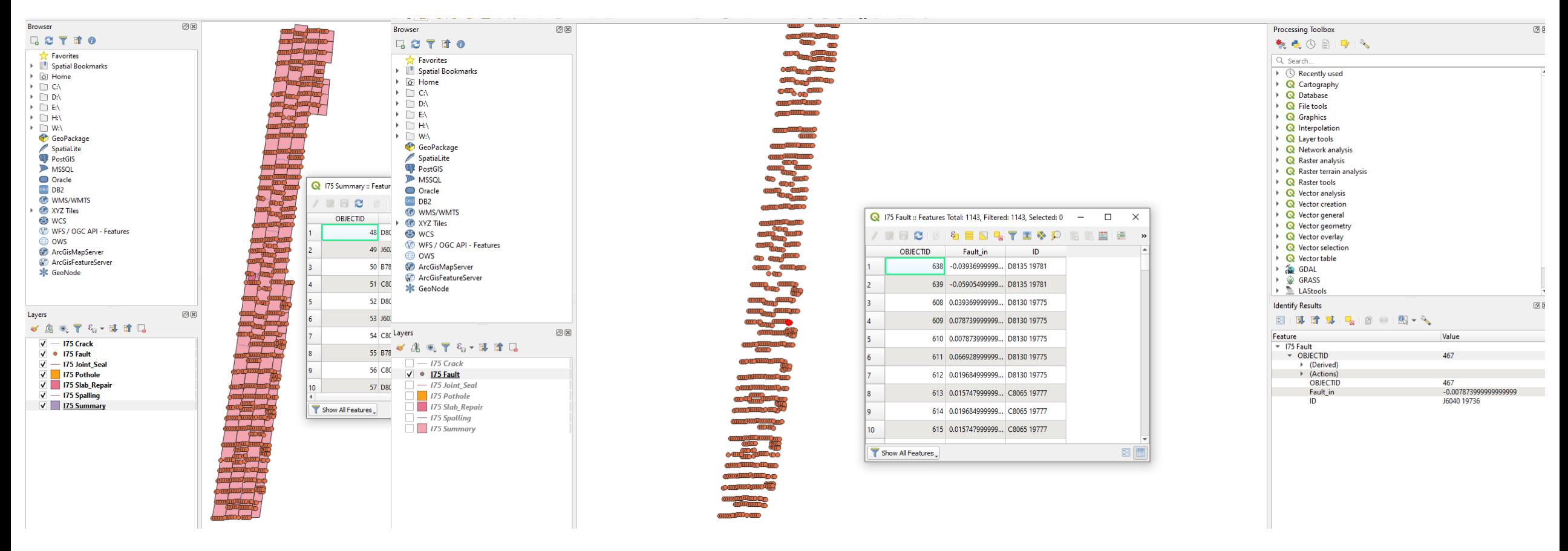

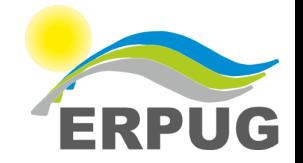

## Vector Layer Generation

All distresses, faults, and annotation layers are preserved and translated/rotated to follow frames

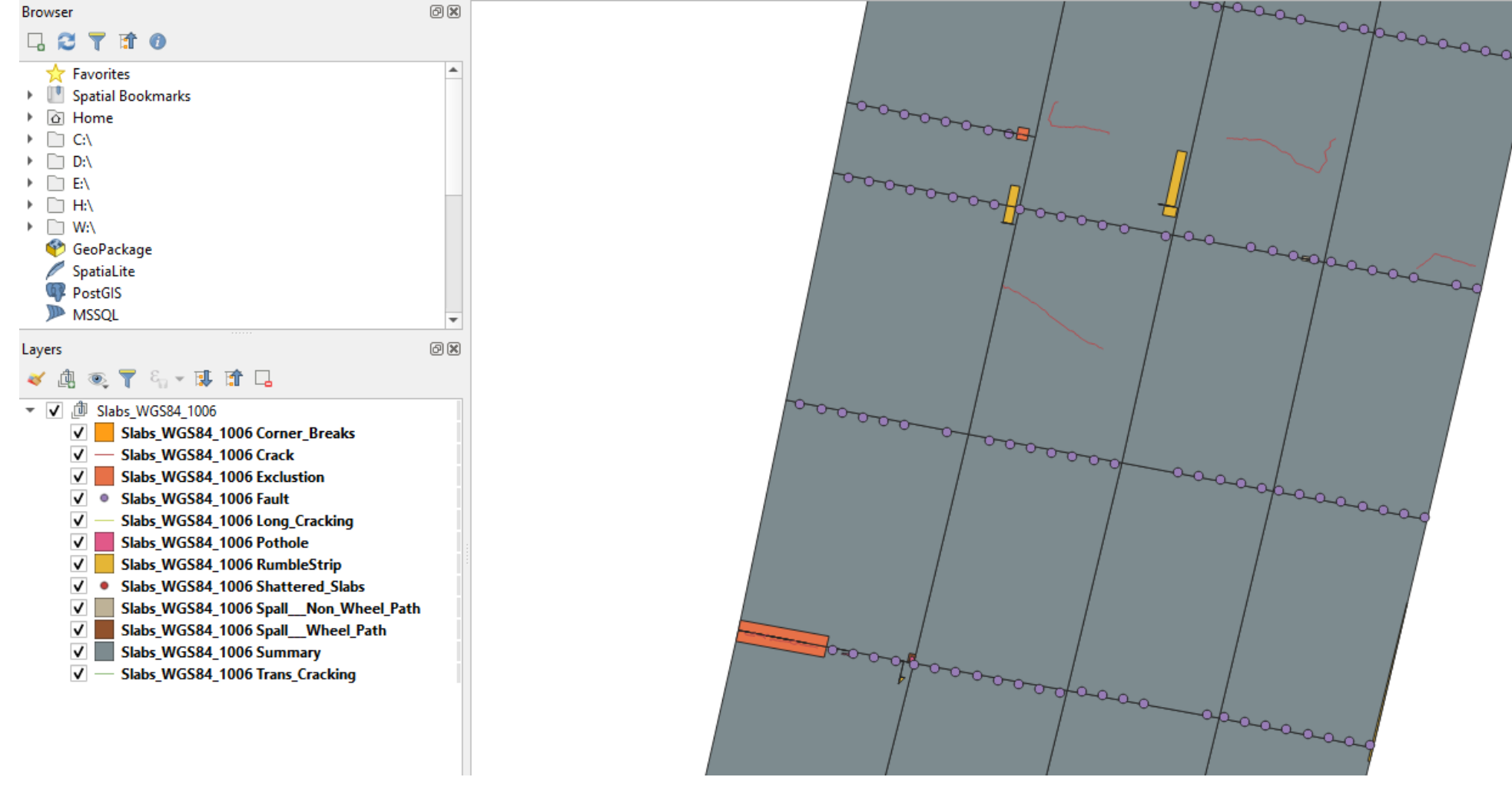

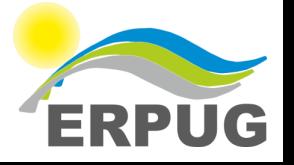

## Vector Layer Generation

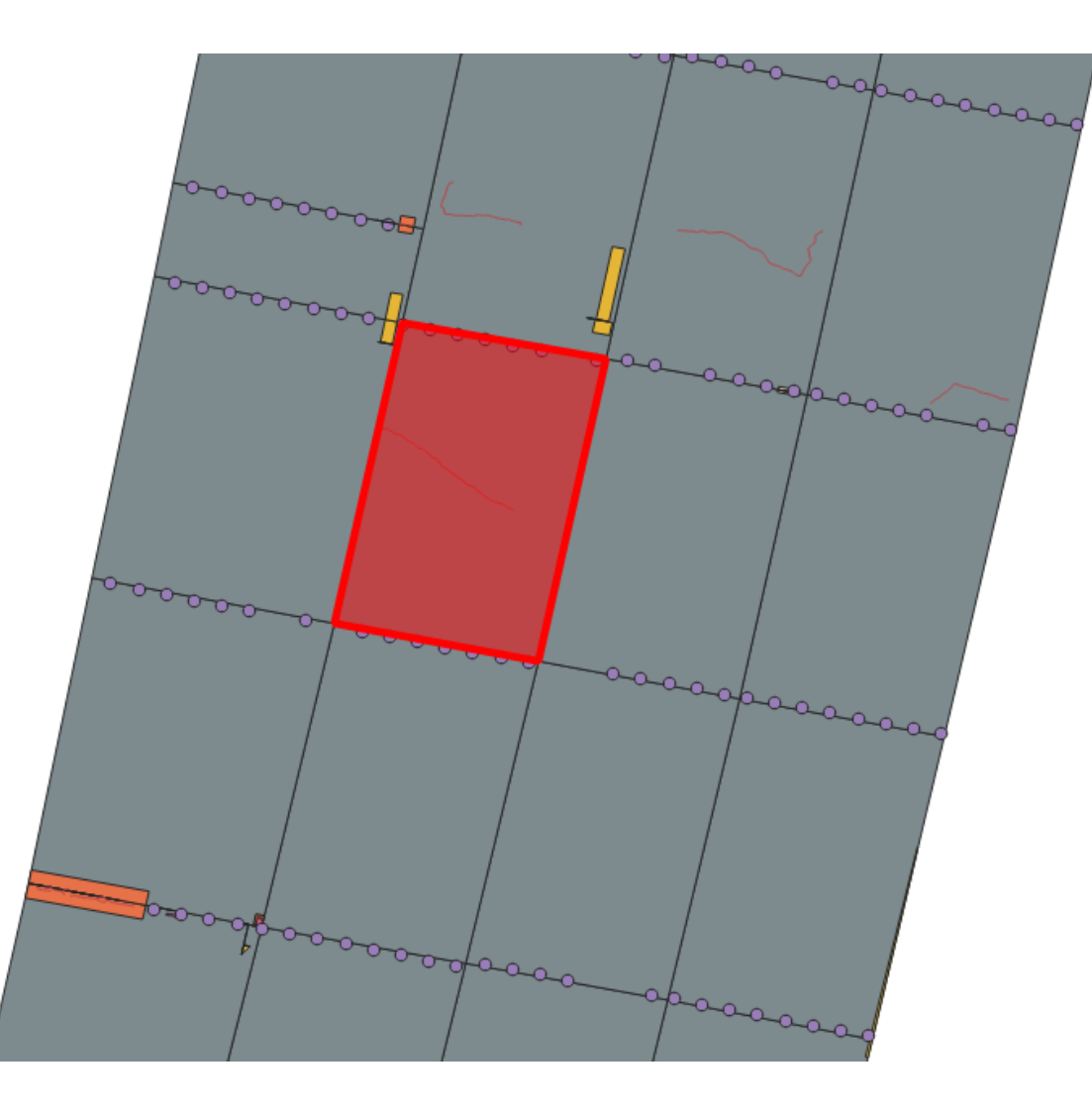

All data is trimmed and aggregated to slab definition (or any other polygon); overlaps are eliminated using precedence rules

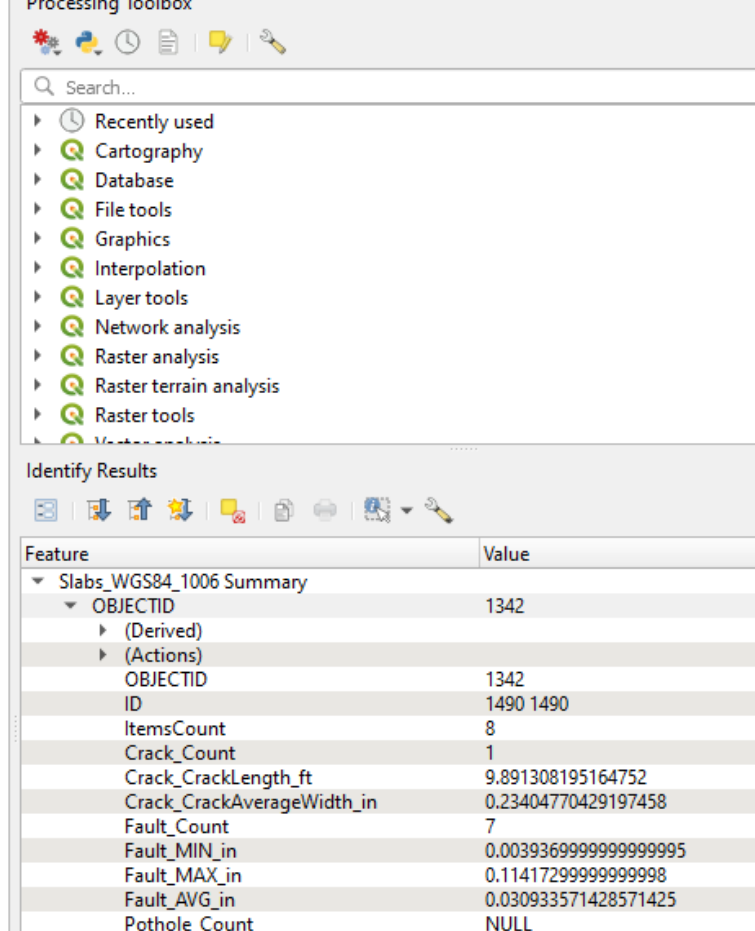

**NULL** 

**NULL** 

**NULL** 

Pothole\_Area\_ft\_2

Blowups\_N\_A\_Count

Corner\_Breaks\_N\_A\_Count

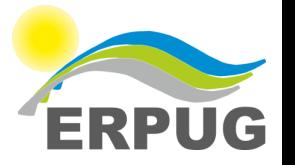

#### I-275 Rehab Survey in Florida, USA

- Survey all lanes on concrete sections selected by FDOT for treatment (~4-8 km sections)
- Measure cracking and rate other distresses from LCMS data as normal
- Apply stitching and transformation process
- Automatically apply FDOT criteria to recommend appropriate repair strategy for each slab

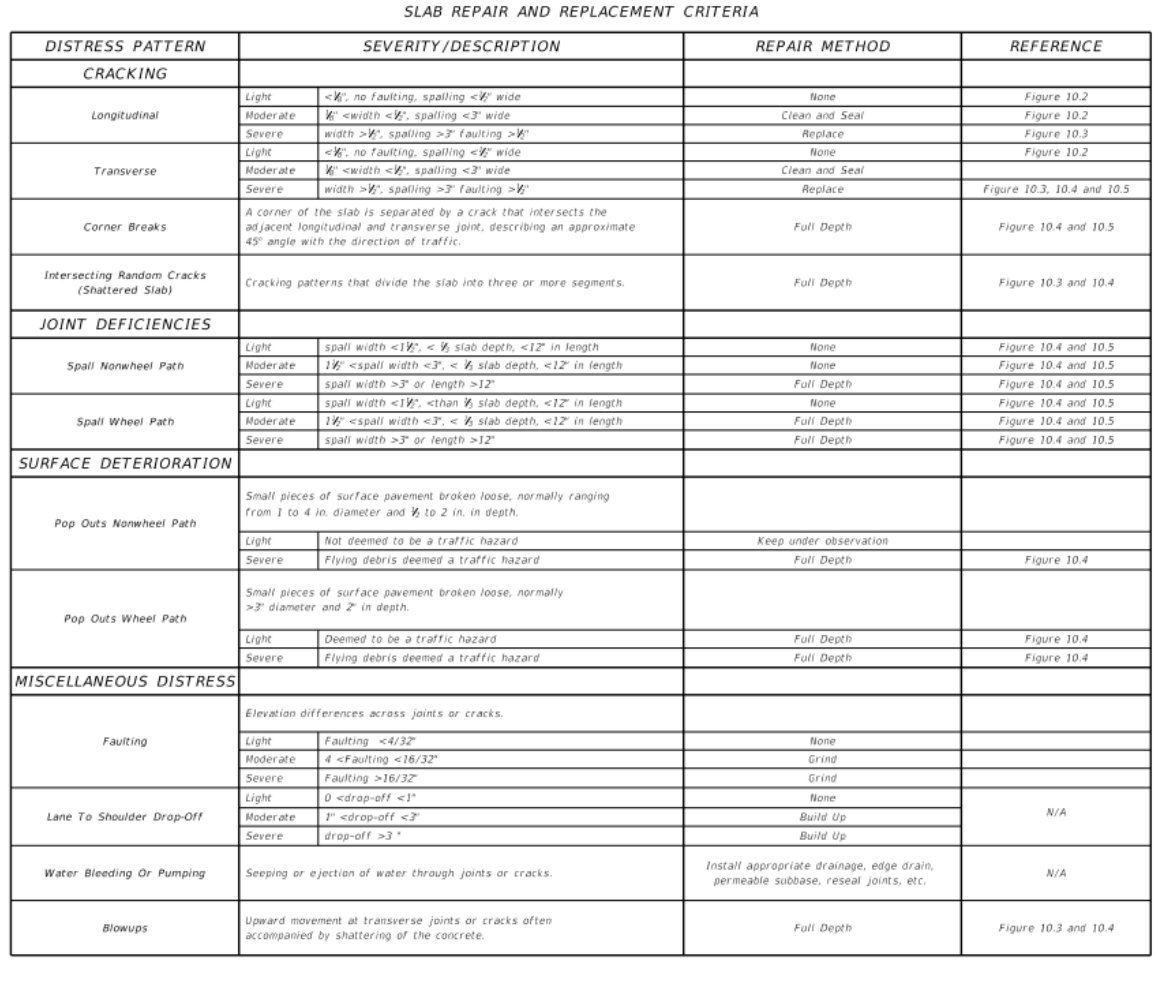

FDOT DESIGN STANDARDS  $\widehat{\bm{n}}$ 2013

CONCRETE SLAB REPLACEMENT

#### I-275 Rehab Survey in Florida, USA

- Rehab treatments are selected by software following FDOT treatment matrix
- Treatments are associated with each slab and exported as a spatial layer (GDB, SHP)
- Engineers conveniently load defects *and* recommended treatments in GIS or CAD software
	- ArcGIS, QGIS, etc.
	- AutoCAD, Microstation, etc.

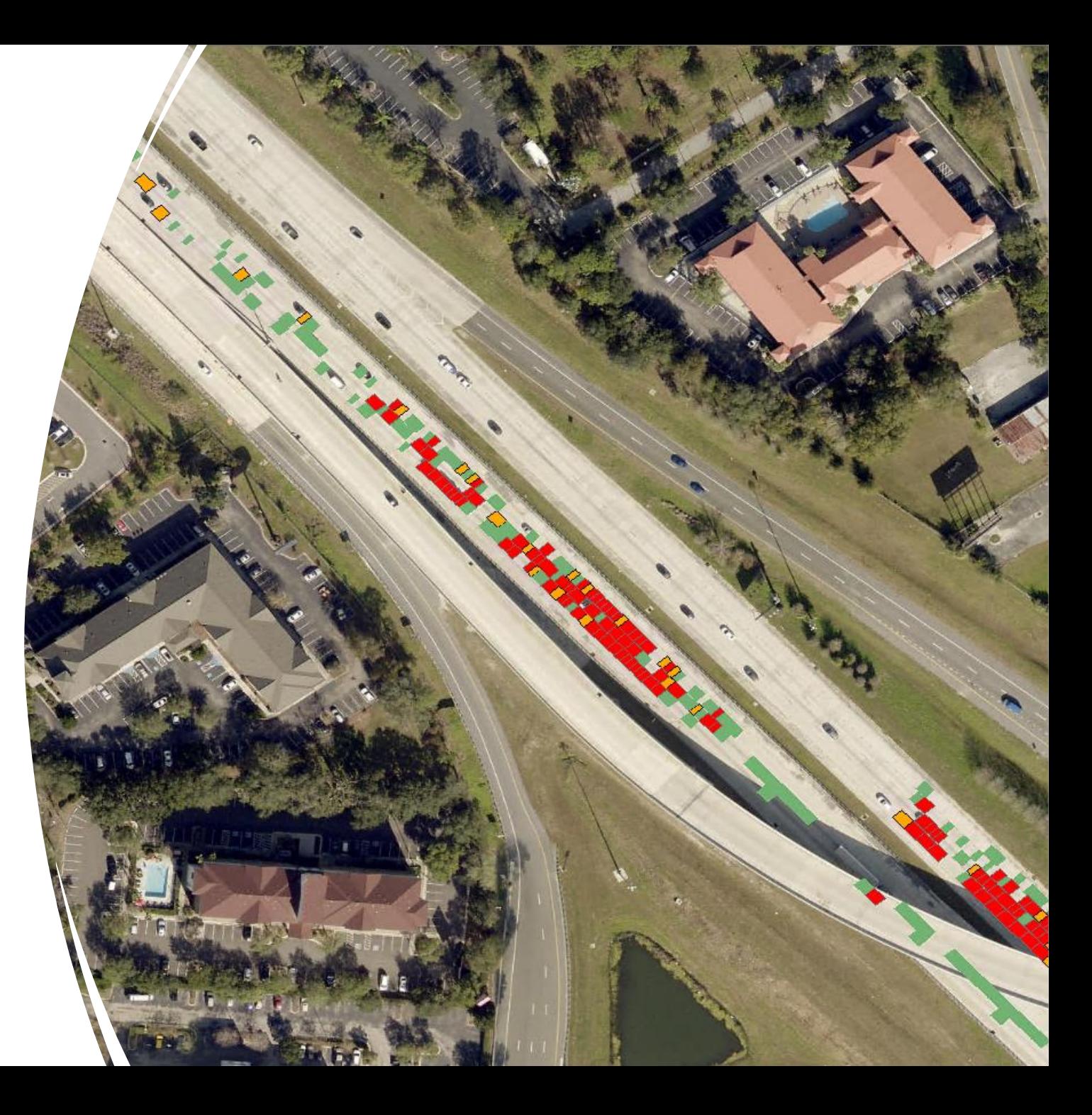

### Recap

- For any LCMS system, Connect™ software can be used to stitch any multi-pass or multi-lane data
- Data can be tied down to ground reference data
- Raster images can be exported by section or by area defined by a polygon
- Vector data is preserved and transformed to match

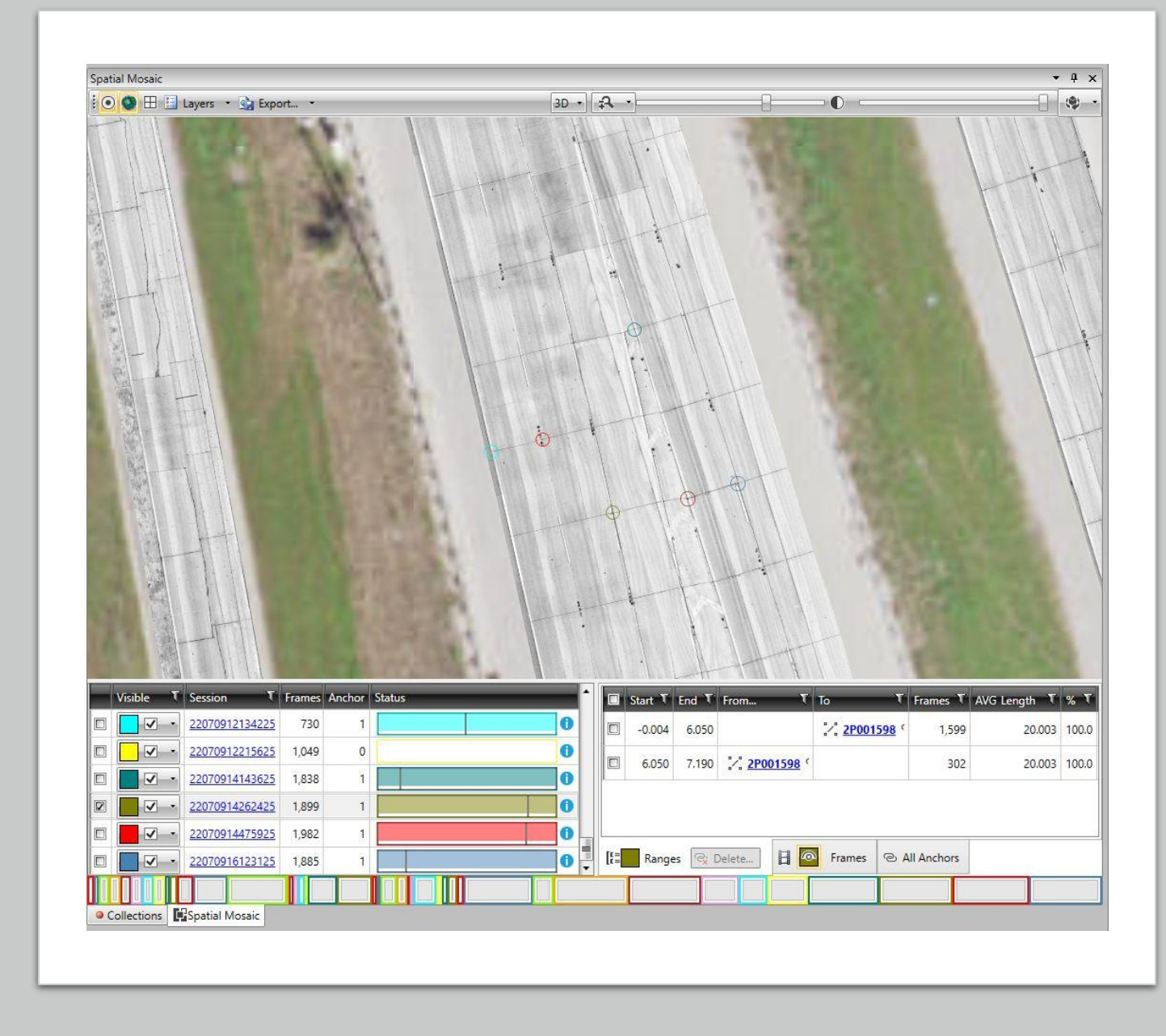

# Questions?

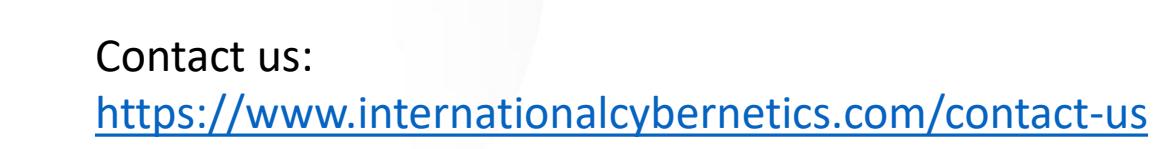

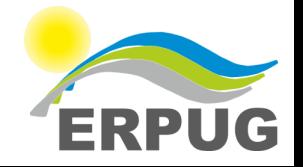